Ростовская область Каменский район х. Вишневецкий

Муниципальное бюджетное общеобразовательное учреждение Вишневецкая средняя общеобразовательная школа Каменского района Ростовской области (МБОУ Вишневецкой СОШ)

> «Утверждаю» Циректор МБОУ Вишневецкой СОШ Приказ от «28» августа 2020г. №128 **Е.Н. Карманович**

# РАБОЧАЯ ПРОГРАММА по информатике на 2020-2021 учебный год

Уровень общего образования (класс)

Основное общее, 7-9 классы (начальное общее, основное общее, среднее общее образование с указанием класса)

Количество часов: 1 час в неделю

Учитель Пегкова Кристина Михайловна

Программа разработана на основе

авторской программы курса «Информатика и ИКТ» для основной школы (7-9 классы) Семакин И.Г., Залогова Л.А., Русаков С.В., Шестакова Л.В. - М.: БИНОМ. Лаборатория базовых знаний, 2016 г (указать примерную программу/программы, издательство, год издания при наличии)

# РАЗДЕЛ1. ПЛАНИРУЕМЫЕ РЕЗУЛЬТАТЫ ОСВОЕНИЯ УЧЕБНОГО ПРЕДМЕТА

#### Цели и задачи учебной дисциплины

Сформировать информационную культуру школьника, под которой понимается умение целенаправленно работать с информацией с использованием современных информационных технологий в основной школе.

#### Задачи курса:

- формирование представления о компьютере как универсальном устройстве обработки информации; развитие основных навыков и умений использования компьютерных устройств; - формирование представления о таком понятии как информация, информационные процессы,

информационные технологии;

- совершенствовать умения формализации и структурирования информации, выбирать способ представления данных в соответствии с поставленной задачей — таблицы, схемы, графики, диаграммы, с использованием соответствующих программных средств обработки данных;

- развитие познавательных интересов, интеллектуальных и творческих способностей средствами ИКТ;

- воспитание ответственного отношения к информации с учетом правовых и этических аспектов ее распространения; избирательного отношения к полученной информации;

- повышение качества преподавания предмета.

Приоритетными объектами изучения в курсе информатики основной школы выступают информационные процессы и информационные технологии. Теоретическая часть курса строится на основе раскрытия солержания информационной технологии решения залачи. через такие обобщающие понятия как: информационный процесс, информационная модель.

Практическая же часть курса направлена на освоение школьниками навыков использования средств информационных технологий, являющееся значимым не только для формирования функциональной грамотности, социализации школьников, последующей деятельности выпускников, но и для повышения эффективности освоения других учебных предметов. В связи с этим, а также для повышения мотивации, эффективности всего учебного процесса, последовательность изучения и структуризация материала построены таким образом, чтобы как можно раньше начать применение возможно более широкого спектра информационных технологий для решения значимых для школьников задач.

Курс нацелен на формирование умений, с использованием современных цифровых технологий и без них, самостоятельно или в совместной деятельности: фиксировать информацию об окружающем мире; искать, анализировать, критически оценивать, отбирать информацию; организовывать информацию; передавать информацию; проектировать объекты и процессы, планировать свои действия; создавать, реализовывать и корректировать планы.

Целью обучения курсу является подготовка учащихся на уровне требований, предъявляемых Федеральным государственным образовательным стандартом для основной школы Kvpc рассчитан на изучение в 7, 8, 9 классах общеобразовательной средней школы общим объемом 105 учебных часов.

#### Количество часов по учебному плану:

Согласно учебному плану МБОУ Вишневецкой СОШ на изучение курса информатики в 7, 8, 9 классах по федеральному государственному стандарту отводится 1 час в неделю. В соответствии с календарным учебным планом, исключив праздничные дни 23.02.21.08.03.21.03.05.21.10.05.21, данный курс рассчитан на 98 учебных часов, при нормативной продолжительности учебного года в 7,8 классах 35 учебных недели, в 9 классе 34 учебных недель.

# **7 класс**

- **1. Введение в предмет.**
- **2. Человек и информация.**

# *Выпускник научится:*

- находить связь между информацией и знаниями человека;
- понимать, что такое информационные процессы;
- определять какие существуют носители информации;
- определять функции языка, как способа представления информации; что такое естественные и формальные языки;
- понимать, как определяется единица измерения информации бит (алфавитный подход);
- понимать, что такое байт, килобайт, мегабайт, гигабайт.

# *Выпускник получит возможность научиться:*

- приводить примеры информации и информационных процессов из области человеческой деятельности, живой природы и техники;
- определять в конкретном процессе передачи информации источник, приемник, канал;
- приводить примеры информативных и неинформативных сообщений;
- измерять информационный объем текста в байтах (при использовании компьютерного алфавита);
- пересчитывать количество информации в различных единицах (битах, байтах, Кб, Мб, Гб);
- пользоваться клавиатурой компьютера для символьного ввода данных.

# **3. Компьютер: устройство и программное обеспечение**

# *Выпускник научится:*

- правилам техники безопасности и при работе на компьютере;
- узнавать состав основных устройств компьютера, их назначение и информационное взаимодействие;
- основным характеристикам компьютера в целом и его узлов (различных накопителей, устройств ввода и вывода информации);
- понимать структуру внутренней памяти компьютера (биты, байты); понятие адреса памяти;
- понимать типы и свойства устройств внешней памяти;
- понимать типы и назначение устройств ввода/вывода;
- определять сущность программного управления работой компьютера;
- принципам организации информации на внешних носителях: что такое файл, каталог (папка), файловая структура;

- назначение программного обеспечения и его состав.

# *Выпускник получит возможность научиться:*

- включать и выключать компьютер;
- пользоваться клавиатурой;
- ориентироваться в типовом интерфейсе: пользоваться меню, обращаться за справкой, работать с окнами;
- инициализировать выполнение программ из программных файлов;
- просматривать на экране директорию диска;
- выполнять основные операции с файлами и каталогами (папками): копирование, перемещение, удаление, переименование, поиск;
- использовать антивирусные программы.

#### **4. Текстовая информация и компьютер**  *Выпускник научится:*

- способам представления символьной информации в памяти компьютера (таблицы кодировки, текстовые файлы);
- определять назначение текстовых редакторов (текстовых процессоров);
- основным режимам работы текстовых редакторов (ввод-редактирование, печать, орфографический контроль, поиск и замена, работа с файлами).

# *Выпускник получит возможность научиться:*

- набирать и редактировать текст в одном из текстовых редакторов;
- выполнять основные операции над текстом, допускаемые этим редактором;
- сохранять текст на диске, загружать его с диска, выводить на печать.

# **5. Графическая информация и компьютер**

# *Выпускник научится:*

- способам представления изображений в памяти компьютера; понятия о пикселе, растре, кодировке цвета, видеопамяти;
- понимать какие существуют области применения компьютерной графики;
- определять назначение графических редакторов;
- определять назначение основных компонентов среды графического редактора растрового типа: рабочего поля, меню инструментов, графических примитивов, палитры, ножниц, ластика и пр.

# *Выпускник получит возможность научиться:*

- строить несложные изображения с помощью одного из графических редакторов;
- сохранять рисунки на диске и загружать с диска; выводить на печать.

# **6. Мультимедиа и компьютерные презентации**

# *Выпускник научится:*

- что такое мультимедиа;
- принцип дискретизации, используемый для представления звука в памяти компьютера;
- основные типы сценариев, используемых в компьютерных презентациях.

#### *Выпускник получит возможность научиться:*

- Создавать несложную презентацию в среде типовой программы, совмещающей изображение, звук, анимацию и текст.

#### **8 класс**

- **1. Передача информации в компьютерных сетях**  *Выпускник научится:*
	- понимать, что такое компьютерная сеть; в чем различие между локальными и глобальными сетями;
	- определять назначение основных технических и программных средств функционирования сетей: каналов связи, модемов, серверов, клиентов, протоколов;
	- определять назначение основных видов услуг глобальных сетей: электронной почты, телеконференций, файловых архивов и др;
	- понимать.что такое Интернет; какие возможности предоставляет пользователю «Всемирная паутина» — WWW.

#### *Выпускник получит возможность научиться:*

- осуществлять обмен информацией с файл-сервером локальной сети или с рабочими станциями одноранговой сети;
- осуществлять прием/передачу электронной почты с помощью почтовой клиентпрограммы;
- осуществлять просмотр Web-страниц с помощью браузера;
- осуществлять поиск информации в Интернете, используя поисковые системы;
- работать с одной из программ-архиваторов.

# **2. Информационное моделирование**

*Выпускник научится:*

- что такое модель; в чем разница между натурной и информационной моделями;
- какие существуют формы представления информационных моделей (графические, табличные, вербальные, математические).

# Выпускник получит возможность научиться:

- приводить примеры натурных и информационных моделей;
- $\mathbb{Z}^{\mathbb{Z}}$ ориентироваться в табличноорганизованной информации;
- описывать объект (процесс) в табличной форме для простых случаев;

# 3. Хранение и обработка информации в базах данных

# Выпускник научится:

- понимать, что такое база данных, СУБД, информационная система;  $\sim$
- понимать, что такое реляционная база данных, ее элементы (записи, поля, ключи); типы и форматы полей;
- формировать структуру команд поиска и сортировки информации в базах ланных:
- понимать, что такое логическая величина, логическое выражение;
- понимать, что такое логические операции, как они выполняются.

# Выпускник получит возможность научиться:

- открывать готовую БД в одной из СУБД реляционного типа;
- $\mathbb{Z}^{\mathbb{Z}}$ организовывать поиск информации в БД;
- редактировать содержимое полей БД;  $\sim$
- $\mathbb{Z}^{\mathbb{Z}}$ сортировать записи в БД по ключу;
- добавлять и удалять записи в БД;
- создавать и заполнять однотабличную БД в среде СУБД.  $\sim$

# 4. Табличные вычисления на компьютере

#### Выпускник научится:

- понимать что такое электронная таблица и табличный процессор;
- $\mathbb{L}^{\mathbb{R}}$ основным информационным единицам электронной таблицы: ячейки, строки, столбцы, блоки и способы их идентификации;
- определять какие типы данных заносятся в электронную таблицу; как табличный процессор работает с формулами;
- основным функциям (математические, статистические), используемые при  $\mathbb{Z}^{\mathbb{Z}^2}$ записи формул в ЭТ:
- графическим возможностям табличного процессора.

#### Выпускник получит возможность научиться:

- открывать готовую электронную таблицу в одном из табличных процессоров;  $\overline{\phantom{a}}$
- $\mathbb{Z}^{\mathbb{Z}^2}$ содержимое ячеек; осуществлять расчеты по редактировать готовой электронной таблице;
- выполнять основные операции манипулирования с фрагментами  $TCF$ копирование, удаление, вставка, сортировка;
- получать диаграммы с помощью графических средств табличного процессора;
- создавать электронную таблицу для несложных расчетов.

#### 9 класс

# 1. Управление и алгоритмы

#### Выпускник научится:

- понимать, что такое кибернетика; предмет и задачи этой науки;
- сушность кибернетической схемы управления с обратной связью: назначение прямой и обратной связи в этой схеме;
- понимать, что такое алгоритм управления; какова роль алгоритма в системах управления;
- определять в чем состоят основные свойства алгоритма;
- способам записи алгоритмов: блок-схемы, учебный алгоритмический язык;
- основным алгоритмические конструкции: следование, ветвление, цикл; структуры алгоритмов;
- определять назначение вспомогательных алгоритмов; технологии построения сложных алгоритмов: метод последовательной детализации и сборочный (библиотечный) метод.

# *Выпускник получит возможность научиться:*

- при анализе простых ситуаций управления определять механизм прямой и обратной связи;
- пользоваться языком блок-схем, понимать описания алгоритмов на учебном алгоритмическом языке;
- выполнить трассировку алгоритма для известного исполнителя;
- составлять линейные, ветвящиеся и циклические алгоритмы управления одним из учебных исполнителей;
- выделять подзадачи; определять и использовать вспомогательные алгоритмы.

# **2. Введение в программирование**

# *Выпускник научится:*

- основным видам и типам величин;
- определять назначение языков программирования;
- понимать, что такое трансляция;
- определять назначение систем программирования;
- правилам оформления программы на Паскале;
- правилам представления данных и операторов на Паскале;
- устанавливать последовательность выполнения программы в системе программирования.

# *Выпускник получит возможность научиться:*

- работать с готовой программой на Паскале;
- составлять несложные линейные, ветвящиеся и циклические программы;
- составлять несложные программы обработки одномерных массивов;
- отлаживать, и исполнять программы в системе программирования.

#### **3. Информационные технологии и общество**  *Выпускник научится:*

- основным этапам развития средств работы с информацией в истории человеческого общества;
- основным этапам развития компьютерной техники (ЭВМ) и программного обеспечения;
- определять в чем состоит проблема безопасности информации;
- понимать какие правовые нормы обязан соблюдать пользователь информационных ресурсов.

#### *Выпускник получит возможность научиться:*

- регулировать свою информационную деятельность в соответствие с этическими и правовыми нормами общества.

При изучении курса «Информатика» в соответствии с требованиями ФГОС формируются следующие

#### **личностные результаты**:

1. Формирование целостного мировоззрения, соответствующего современному уровню развития науки и общественной практики.

2. Формирование коммуникативной компетентности в общении и сотрудничестве со сверстниками и взрослыми в процессе образовательной, общественно-полезной, учебноисследовательской, творческой деятельности.

3. Формирование ценности здорового и безопасного образа жизни.

#### **метапредметные результаты:**

1. Умение самостоятельно планировать пути достижения цели, в том числе альтернативные, осознанно выбирать наиболее эффективные способы решения учебных и познавательных залач.

 $\overline{2}$ Умение оценивать правильность выполнения учебной залачи, собственные возможности ее решения

определять понятия, создавать обобщения, устанавливать аналогии,  $3<sub>1</sub>$ Умения классифицировать, устанавливать причинно-следственные связи, строить логическое рассуждение, умозаключение (индуктивное, дедуктивное и по аналогии) и делать выводы.

Умение создавать, применять и преобразовывать знаки и символы, модели и схемы для  $\overline{4}$ . решения учебных и познавательных залач.

5. Формирование и развитие компетентности в области использования ИКТ (ИКТкомпетенции).

#### предметные результаты:

1. Формирование информационной и алгоритмической культуры; формирование представления о компьютере как универсальном устройстве обработки информации; развитие основных навыков и умений использования компьютерных устройств;

2. Формирование представления об основных изучаемых понятиях - «информация», «алгоритм», «модель» — и их свойствах;

алгоритмического мышления, необходимого 3. Развитие ДЛЯ профессиональной деятельности в современном обществе; развитие умений составлять и записывать алгоритм для конкретного исполнителя; формирование знаний об алгоритмических конструкциях, логических значениях и операциях; знакомство с одним из языков программирования и основными алгоритмическими структурами - линейной, условной и циклической;

Формирование умений формализации и структурирования информации, умения  $\overline{4}$ . выбирать способ представления данных в соответствии с поставленной задачей — таблицы, схемы, графики, диаграммы, с использованием соответствующих программных средств обработки данных;

Формирование навыков и умений безопасного и целесообразного поведения при работе 5. с компьютерными программами и в Интернете, умения соблюдать нормы информационной этики и права.

# РАЗДЕЛ2. СОДЕРЖАНИЕ УЧЕБНОГО ПРЕДМЕТА

#### 7 класс

#### 1. Введение в предмет 1ч.

Предмет информатики. Роль информации в жизни людей. Содержание базового курса информатики.

# 2. Человек и информация 5ч

Информация и ее виды. Восприятие информации человеком. Информационные процессы

Измерение информации. Единицы измерения информации.

Практика на компьютере: освоение клавиатуры, работа с тренажером; основные приемы редактирования.

#### Учащиеся должны знать:

⇒ связь между информацией и знаниями человека;

- ⇒ что такое информационные процессы;
- ⇒ какие существуют носители информации:
- $\Rightarrow$  функции языка, как способа представления информации; что такое естественные и формальные языки;

 $\Rightarrow$  как определяется единица измерения информации — бит (алфавитный подход);

⇒ что такое байт, килобайт, мегабайт, гигабайт,

#### Учащиеся должны уметь:

- ⇒ приводить примеры информации и информационных процессов из области человеческой деятельности, живой природы и техники;
- ⇒ определять в конкретном процессе передачи информации источник, приемник, канал;
- ⇒ приводить примеры информативных и неинформативных сообщений;
- ⇒ измерять информационный объем текста в байтах (при использовании компьютерного алфавита);
- ⇒ пересчитывать количество информации в различных единицах (битах, байтах, Кб, Мб, Гб);
- = пользоваться клавиатурой компьютера для символьного ввода данных.

#### 3. Компьютер: устройство и программное обеспечение 7ч

Начальные сведения об архитектуре компьютера.

Принципы организации внутренней и внешней памяти компьютера. Двоичное представление данных в памяти компьютера. Организация информации на внешних носителях файлы.

Персональный компьютер. Основные устройства и характеристики. Правила техники безопасности и эргономики при работе за компьютером.

Виды программного обеспечения (ПО). Системное ПО. Операционные системы. Основные функции ОС. Файловая структура внешней памяти. Объектно-ориентированный пользовательский интерфейс.

Практика на компьютере: знакомство с комплектацией устройств персонального компьютера, со способами их подключений; знакомство с пользовательским интерфейсом операционной системы; работа с файловой системой ОС (перенос, копирование и удаление файлов, создание и удаление папок, переименование файлов и папок, работа с файловым менеджером, поиск файлов на диске); работа со справочной системой ОС; использование антивирусных программ.

#### Учащиеся должны знать:

- ⇒ правила техники безопасности и при работе на компьютере;
- ⇒ состав основных устройств компьютера, их назначение и информационное взаимодействие;
- ⇒ основные характеристики компьютера в целом и его узлов (различных накопителей, устройств ввода и вывода информации);
- ⇒ структуру внутренней памяти компьютера (биты, байты); понятие адреса памяти;
- ⇒ типы и свойства устройств внешней памяти;
- ⇒ типы и назначение устройств ввода/вывода;
- ⇒ сущность программного управления работой компьютера;
- ⇒принципы организации информации на внешних носителях: что такое файл, каталог (папка), файловая структура;
- ⇒ назначение программного обеспечения и его состав.

#### Учащиеся должны уметь:

- ⇒ включать и выключать компьютер;
- ⇒ пользоваться клавиатурой;
- ⇒ ориентироваться в типовом интерфейсе: пользоваться меню, обращаться за справкой, работать с окнами;
- ⇒ инициализировать выполнение программ из программных файлов;
- ⇒ просматривать на экране директорию диска;
- выполнять основные операции с файлами и каталогами (папками): копирование, перемещение, удаление, переименование, поиск;
- $\Rightarrow$  использовать антивирусные программы.

# **4. Текстовая информация и компьютер 8ч**

Тексты в компьютерной памяти: кодирование символов, текстовые файлы. Работа с внешними носителями и принтерами при сохранении и печати текстовых документов.

Текстовые редакторы и текстовые процессоры, назначение, возможности, принципы работы с ними. Интеллектуальные системы работы с текстом (распознавание текста, компьютерные словари и системы перевода)

Практика на компьютере: основные приемы ввода и редактирования текста; постановка руки при вводе с клавиатуры; работа со шрифтами; приемы форматирования текста; работа с выделенными блоками через буфер обмена; работа с таблицами; работа с нумерованными и маркированными списками; вставка объектов в текст (рисунков, формул); знакомство со встроенными шаблонами и стилями, включение в текст гиперссылок.

*При наличии соответствующих технических и программных средств*: практика по сканированию и распознаванию текста, машинному переводу.

#### *Учащиеся должны знать:*

- способы представления символьной информации в памяти компьютера (таблицы кодировки, текстовые файлы);
- $\Rightarrow$  назначение текстовых редакторов (текстовых процессоров);
- $\Rightarrow$  основные режимы работы текстовых редакторов (ввод-редактирование, печать, орфографический контроль, поиск и замена, работа с файлами).

#### *Учащиеся должны уметь:*

 $\Rightarrow$  набирать и редактировать текст в одном из текстовых редакторов;

- выполнять основные операции над текстом, допускаемые этим редактором;
- сохранять текст на диске, загружать его с диска, выводить на печать.

# **5. Графическая информация и компьютер 5ч**

Компьютерная графика: области применения, технические средства. Принципы кодирования изображения; понятие о дискретизации изображения. Растровая и векторная графика.

Графические редакторы и методы работы с ними.

Практика на компьютере: создание изображения в среде графического редактора растрового типа с использованием основных инструментов и приемов манипулирования рисунком (копирование, отражение, повороты, прорисовка); знакомство с работой в среде редактора векторного типа (можно использовать встроенную графику в текстовом процессоре).

*При наличии технических и программных средств*: сканирование изображений и их обработка в среде графического редактора.

#### *Учащиеся должны знать:*

 $\Rightarrow$  способы представления изображений в памяти компьютера: понятия о пикселе, растре, кодировке цвета, видеопамяти;

- какие существуют области применения компьютерной графики;
- назначение графических редакторов;
- $\Rightarrow$  назначение основных компонентов среды графического редактора растрового типа: рабочего поля, меню инструментов, графических примитивов, палитры, ножниц, ластика и пр.

строить несложные изображения с помощью одного из графических редакторов;

 $\Rightarrow$  сохранять рисунки на диске и загружать с диска; выводить на печать.

# **6. Мультимедиа и компьютерные презентации 9 ч**

Что такое мультимедиа; области применения. Представление звука в памяти компьютера; понятие о дискретизации звука. Технические средства мультимедиа. Компьютерные презентации.

Практика на компьютере: освоение работы с программным пакетом создания презентаций; создание презентации, содержащей графические изображения, анимацию, звук, текст, демонстрация презентации с использованием мультимедийного проектора;

*При наличии технических и программных средств*: запись звука в компьютерную память; запись изображения с использованием цифровой техники и ввод его в компьютер; использование записанного изображения и звука в презентации.

# *Учащиеся должны знать:*

- что такое мультимедиа;
- $\Rightarrow$  принцип дискретизации, используемый для представления звука в памяти компьютера;
- $\Rightarrow$  основные типы сценариев, используемых в компьютерных презентациях.

*Учащиеся должны уметь:*

 $\Rightarrow$  Создавать несложную презентацию в среде типовой программы, совмещающей изображение, звук, анимацию и текст.

#### **8 класс**

### **1. Передача информации в компьютерных сетях 10ч**

Компьютерные сети: виды, структура, принципы функционирования, технические устройства. Скорость передачи данных.

Информационные услуги компьютерных сетей: электронная почта, телеконференции, файловые архивы пр. Интернет. WWW– "Всемирная паутина". Поисковые системы Интернет. Архивирование и разархивирование файлов.

Практика на компьютере: работа в локальной сети компьютерного класса в режиме обмена файлами; Работа в Интернете (или в учебной имитирующей системе) с почтовой программой, с браузером WWW, с поисковыми программами. Работа с архиваторами.

Знакомство с энциклопедиями и справочниками учебного содержания в Интернете (используя отечественные учебные порталы). Копирование информационных объектов из Интернета (файлов, документов).

Создание простой Web-страницы с помощью текстового процессора.

#### *Учащиеся должны знать:*

 $\Rightarrow$  что такое компьютерная сеть; в чем различие между локальными и глобальными сетями;

- назначение основных технических и программных средств функционирования сетей: каналов связи, модемов, серверов, клиентов, протоколов;
- назначение основных видов услуг глобальных сетей: электронной почты, телеконференций, файловых архивов и др;
- $\Rightarrow$  что такое Интернет; какие возможности предоставляет пользователю «Всемирная паутина» — WWW.

- осуществлять обмен информацией с файл-сервером локальной сети или с рабочими станциями одноранговой сети;
- осуществлять прием/передачу электронной почты с помощью почтовой клиент-программы;
- $\Rightarrow$  осуществлять просмотр Web-страниц с помощью браузера;
- осуществлять поиск информации в Интернете, используя поисковые системы;
- работать с одной из программ-архиваторов.

# **2. Информационное моделирование 7ч**

Понятие модели; модели натурные и информационные. Назначение и свойства моделей.

Виды информационных моделей: вербальные, графические, математические, имитационные. Табличная организация информации. Области применения компьютерного информационного моделирования.

Практика на компьютере: работа с демонстрационными примерами компьютерных информационных моделей.

*Учащиеся должны знать:*

- что такое модель; в чем разница между натурной и информационной моделями;
- $\Rightarrow$  какие существуют формы представления информационных моделей (графические, табличные, вербальные, математические).

#### *Учащиеся должны уметь:*

- приводить примеры натурных и информационных моделей;
- $\Rightarrow$  ориентироваться в табличноорганизованной информации;
- описывать объект (процесс) в табличной форме для простых случаев;

# **3. Хранение и обработка информации в базах данных 8ч**

Понятие базы данных (БД), информационной системы. Основные понятия БД: запись, поле, типы полей, первичный ключ. Системы управления БД и принципы работы с ними. Просмотр и редактирование БД.

Проектирование и создание однотабличной БД.

Условия поиска информации, простые и сложные логические выражения. Логические операции. Поиск, удаление и сортировка записей.

Практика на компьютере: работа с готовой базой данных: открытие, просмотр, простейшие приемы поиска и сортировки; формирование запросов на поиск с простыми условиями поиска; логические величины, операции, выражения; формирование запросов на поиск с составными условиями поиска; сортировка таблицы по одному и нескольким ключам; создание однотабличной базы данных; ввод, удаление и добавление записей.

Знакомство с одной из доступных геоинформационных систем (например, картой города в Интернете).

*Учащиеся должны знать:*

что такое база данных, СУБД, информационная система;

- ⇒что такое реляционная база данных, ее элементы (записи, поля, ключи); типы и форматы полей:
- $\Rightarrow$  структуру команд поиска и сортировки информации в базах данных:
- ⇒ что такое логическая величина, логическое выражение;
- ⇒ что такое логические операции, как они выполняются.

- ⇒ открывать готовую БД в одной из СУБД реляционного типа;
- ⇒ организовывать поиск информации в БД;
- ⇒ редактировать содержимое полей БД;
- ⇒ сортировать записи в БД по ключу;
- ⇒ добавлять и удалять записи в БД;
- ⇒ создавать и заполнять однотабличную БД в среде СУБД.

# 4. Табличные вычисления на компьютере 7ч

Двоичная система счисления. Представление чисел в памяти компьютера.

Табличные расчеты и электронные таблицы. Структура электронной таблицы, типы данных: тексты, числа, формулы. Адресация относительная и абсолютная. Встроенные функции. Методы работы с электронными таблицами.

Построение графиков и диаграмм с помощью электронных таблиц.

Математическое моделирование и решение задач с помощью электронных таблиц.

Практика на компьютере: работа с готовой электронной таблицей: просмотр, ввод исходных данных, изменение формул; создание электронной таблицы для решения расчетной задачи; решение задач с использованием условной и логических функций; манипулирование фрагментами ЭТ (удаление и вставка строк, сортировка строк). Использование встроенных графических средств.

Численный эксперимент с данной информационной моделью в среде электронной таблицы.

# Учащиеся должны знать:

⇒ что такое электронная таблица и табличный процессор;

- ⇒ основные информационные единицы электронной таблицы: ячейки, строки, столбцы, блоки и способы их идентификации;
- ⇒ какие типы данных заносятся в электронную таблицу; как табличный процессор работает с формулами;
- $\Rightarrow$  основные функции (математические, статистические), используемые при записи формул в  $\Im$
- ⇒ графические возможности табличного процессора.

# Учащиеся должны уметь:

- ⇒ открывать готовую электронную таблицу в одном из табличных процессоров;
- ⇒ редактировать содержимое ячеек; осуществлять расчеты по готовой электронной таблице;
- $\Rightarrow$  выполнять основные операции манипулирования с фрагментами ЭТ: копирование, удаление, вставка, сортировка;
- ⇒ получать диаграммы с помощью графических средств табличного процессора;
- ⇒ создавать электронную таблицу для несложных расчетов.

### 9 класс

# 1. Управление и алгоритмы 12 ч  $(5+7)$

Кибернетика. Кибернетическая модель управления.

Понятие алгоритма и его свойства. Исполнитель алгоритмов: назначение, среда исполнителя система команд исполнителя, режимы работы.

Языки для записи алгоритмов (язык блок-схем, учебный алгоритмический язык). Линейные, ветвящиеся и циклические алгоритмы. Структурная методика алгоритмизации. Вспомогательные алгоритмы. Метод пошаговой детализации.

Практика на компьютере: работа с учебным исполнителем алгоритмов; составление линейных, ветвящихся и циклических алгоритмов управления исполнителем; составление алгоритмов со сложной структурой; использование вспомогательных алгоритмов (процедур, подпрограмм).

*Учащиеся должны знать:*

что такое кибернетика; предмет и задачи этой науки;

- сущность кибернетической схемы управления с обратной связью; назначение прямой и обратной связи в этой схеме;
- $\Rightarrow$  что такое алгоритм управления; какова роль алгоритма в системах управления;
- в чем состоят основные свойства алгоритма;
- способы записи алгоритмов: блок-схемы, учебный алгоритмический язык;
- $\Rightarrow$  основные алгоритмические конструкции: следование, ветвление, цикл; структуры алгоритмов;
- $\Rightarrow$  назначение вспомогательных алгоритмов; технологии построения сложных алгоритмов: метод последовательной детализации и сборочный (библиотечный) метод.

#### *Учащиеся должны уметь:*

 $\Rightarrow$ при анализе простых ситуаций управления определять механизм прямой и обратной связи;

- пользоваться языком блок-схем, понимать описания алгоритмов на учебном алгоритмическом языке;
- выполнить трассировку алгоритма для известного исполнителя;
- $\Rightarrow$  составлять линейные, ветвящиеся и циклические алгоритмы управления одним из учебных исполнителей;
- выделять подзадачи; определять и использовать вспомогательные алгоритмы.

# **2. Введение в программирование 15ч (5+7)**

Алгоритмы работы с величинами: константы, переменные, понятие типов данных, ввод и вывод данных.

Языки программирования высокого уровня (ЯПВУ), их классификация. Структура программы на языке Паскаль. Представление данных в программе. Правила записи основных операторов: присваивания, ввода, вывода, ветвления, циклов. Структурный тип данных – массив. Способы описания и обработки массивов.

Этапы решения задачи с использованием программирования: постановка, формализация, алгоритмизация, кодирование, отладка, тестирование.

Практика на компьютере: знакомство с системой программирования на языке Паскаль; ввод, трансляция и исполнение данной программы; разработка и исполнение линейных, ветвящихся и циклических программ; программирование обработки массивов.

*Учащиеся должны знать:*

основные виды и типы величин;

назначение языков программирования;

что такое трансляция;

- $\Rightarrow$  назначение систем программирования;
- правила оформления программы на Паскале;

правила представления данных и операторов на Паскале;

последовательность выполнения программы в системе программирования..

- $\Rightarrow$  работать с готовой программой на Паскале;
- составлять несложные линейные, ветвящиеся и циклические программы;
- $\Rightarrow$  составлять несложные программы обработки одномерных массивов;
- отлаживать, и исполнять программы в системе программирования.

# **3. Информационные технологии и общество 4 ч (4+0)**

Предыстория информационных технологий. История ЭВМ и ИКТ. Понятие информационных ресурсов. Информационные ресурсы современного общества. Понятие об информационном обществе. Проблемы безопасности информации, этические и правовые нормы в информационной сфере.

#### *Учащиеся должны знать*:

- $\Rightarrow$  основные этапы развития средств работы с информацией в истории человеческого общества;
- основные этапы развития компьютерной техники (ЭВМ) и программного обеспечения;
- $\Rightarrow$  в чем состоит проблема безопасности информации;
- $\Rightarrow$  какие правовые нормы обязан соблюдать пользователь информационных ресурсов. .*Учащийся должен уметь:*
	- регулировать свою информационную деятельность в соответствие с этическими и правовыми нормами общества.

# **РАЗДЕЛ 3. ТЕМАТИЧЕСКОЕ ПЛАНИРОВАНИЕ Учебно - тематический план**

#### *7 класс*

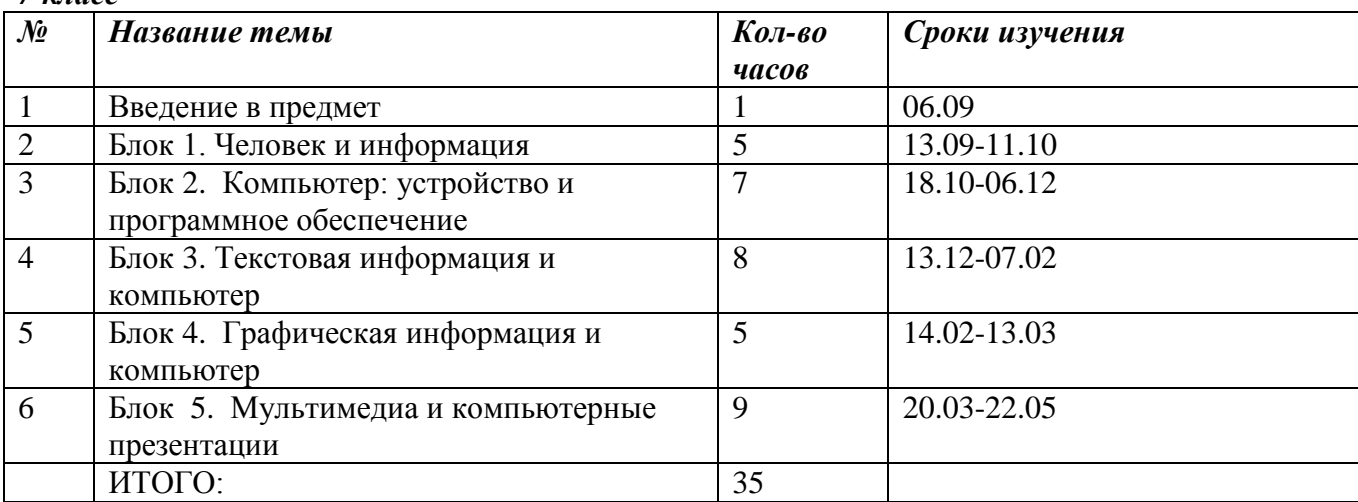

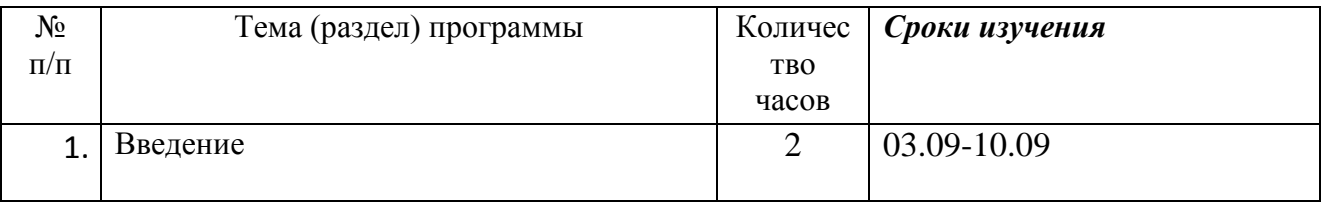

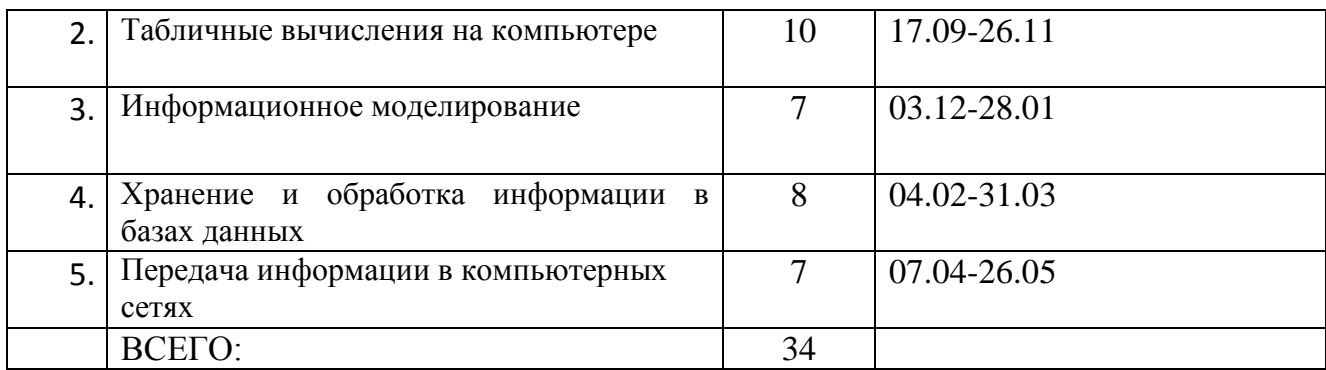

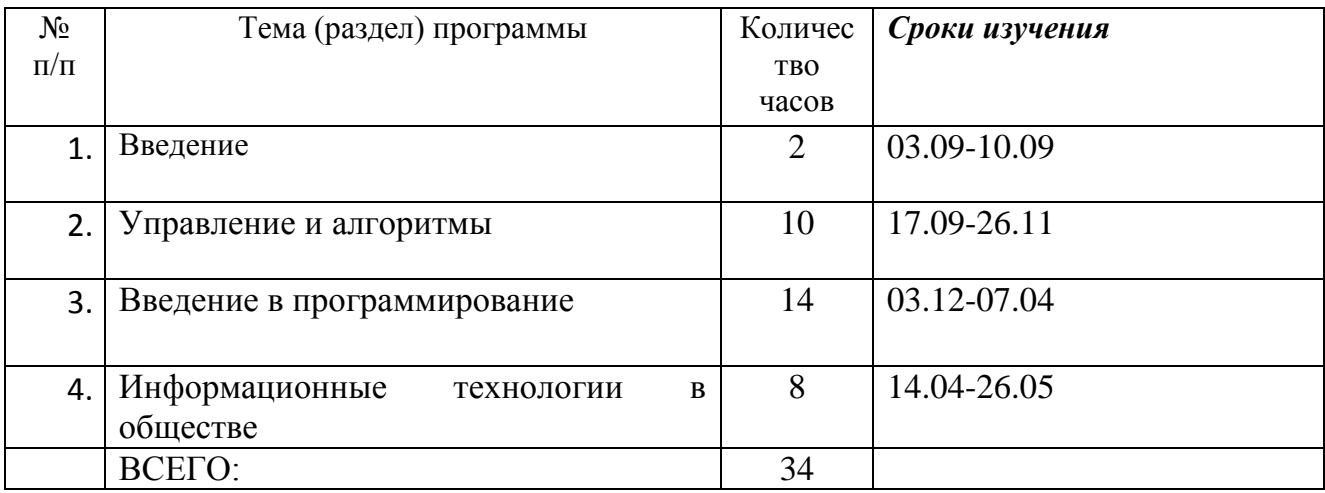

# КАЛЕНДАРНО-ТЕМАТИЧЕСКОЕ ПЛАНИРОВАНИЕ

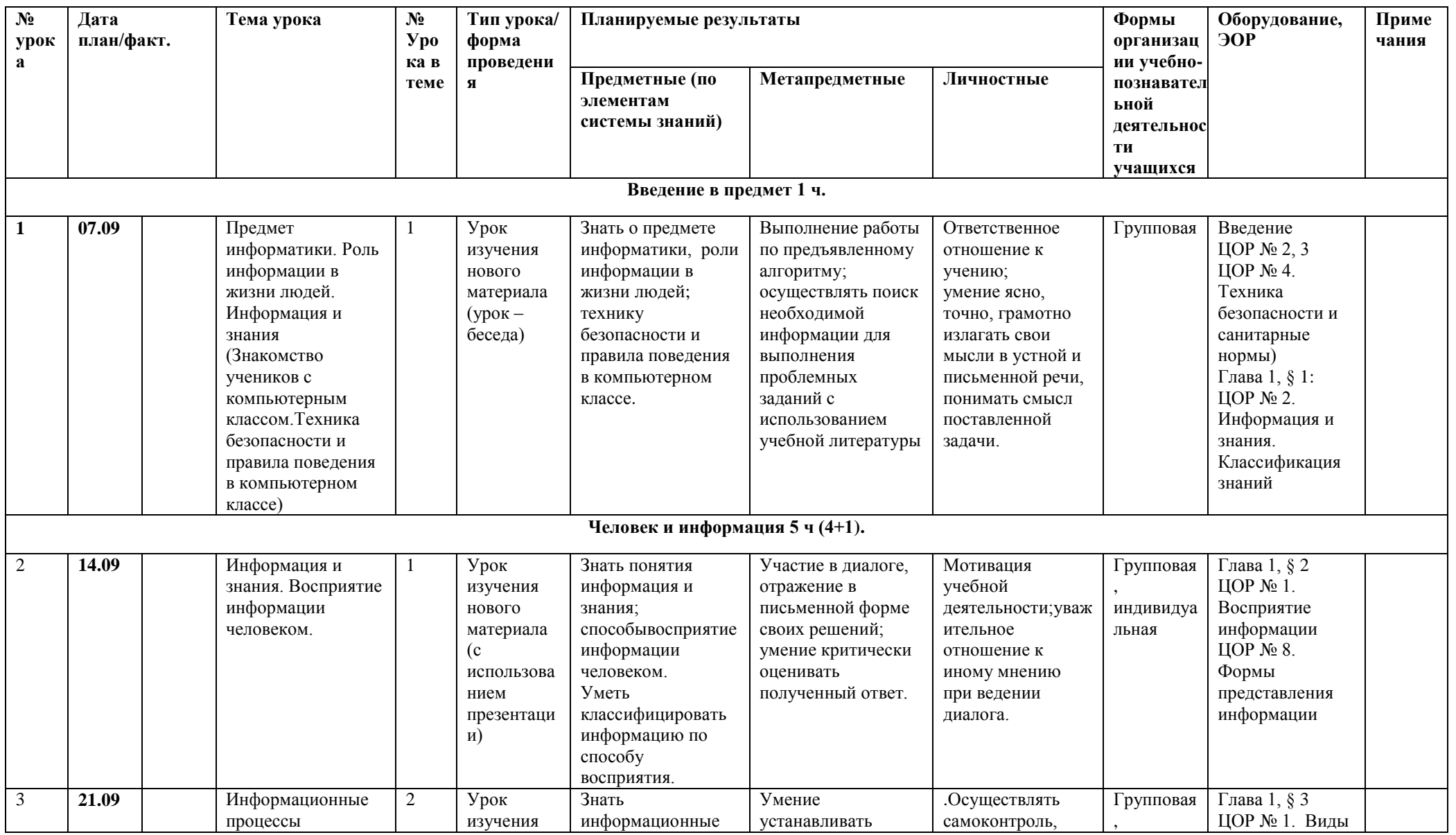

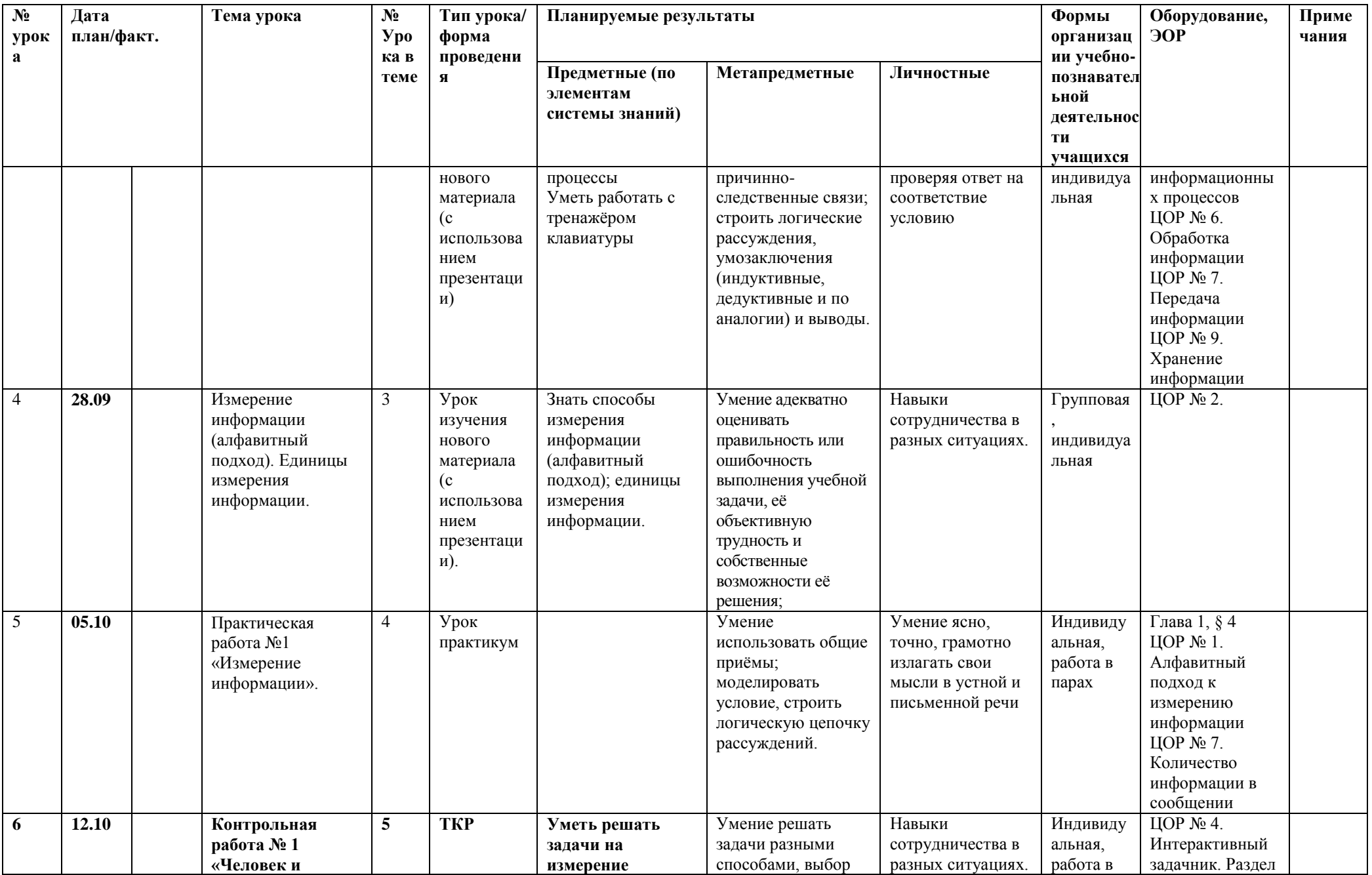

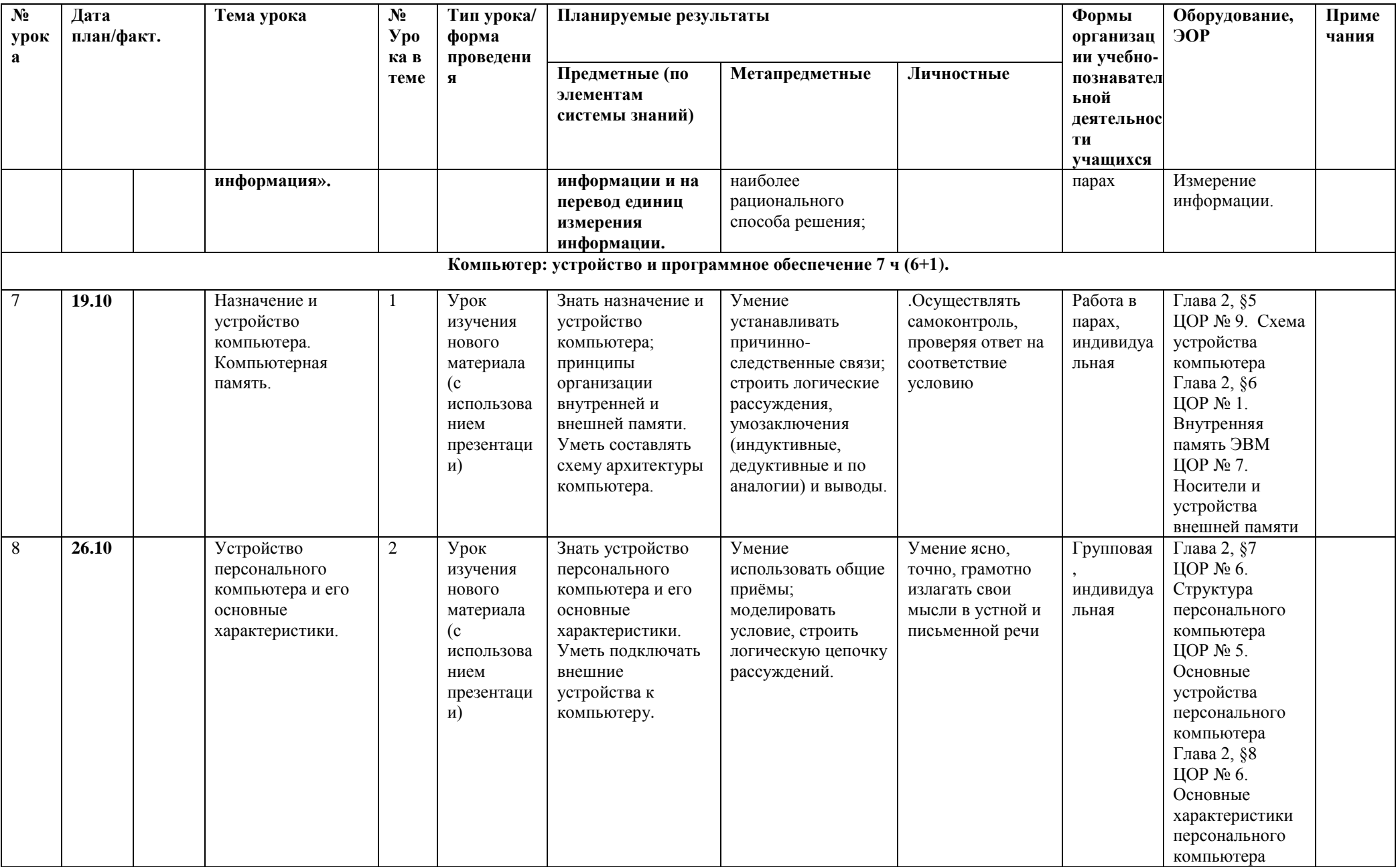

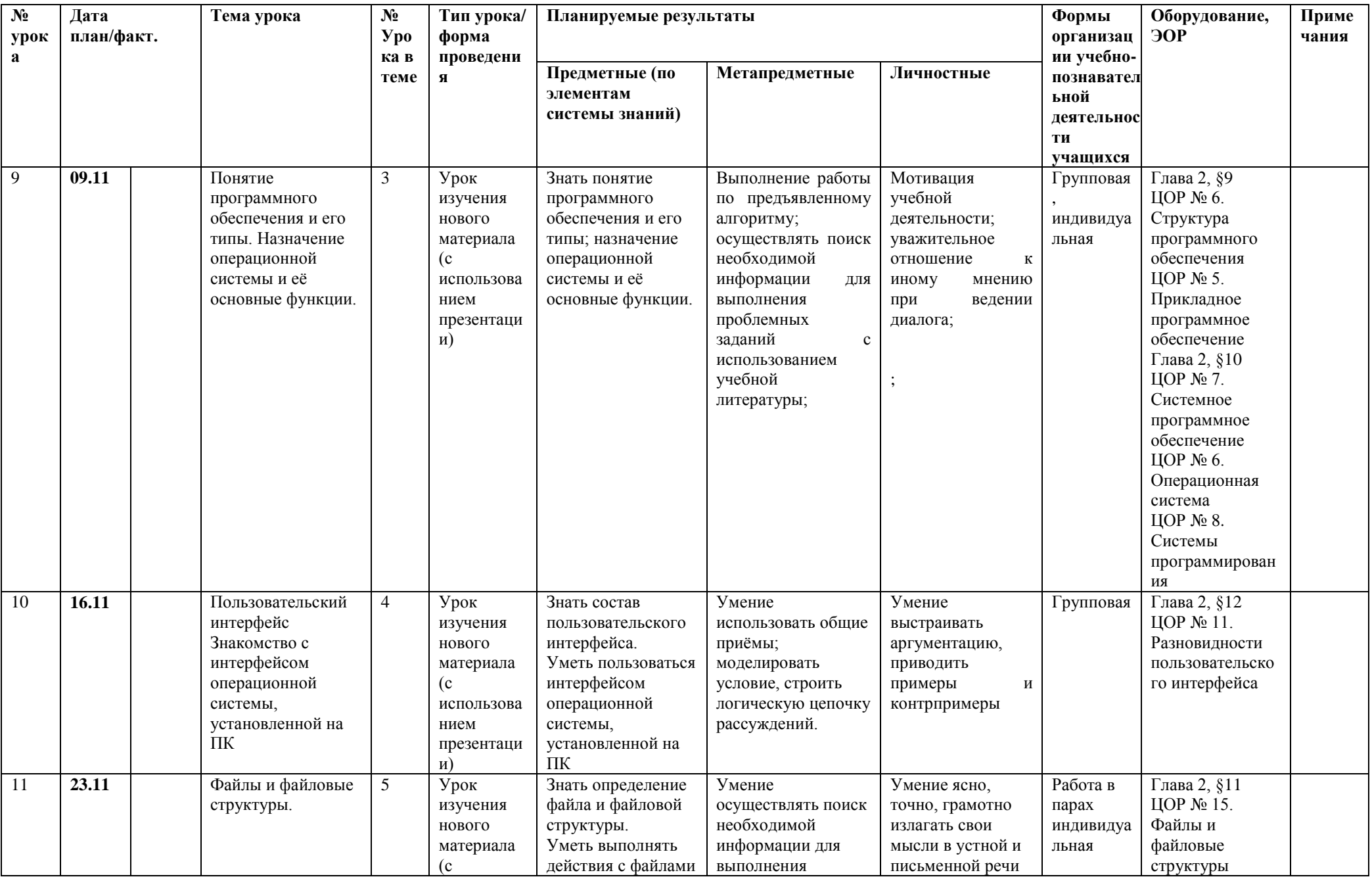

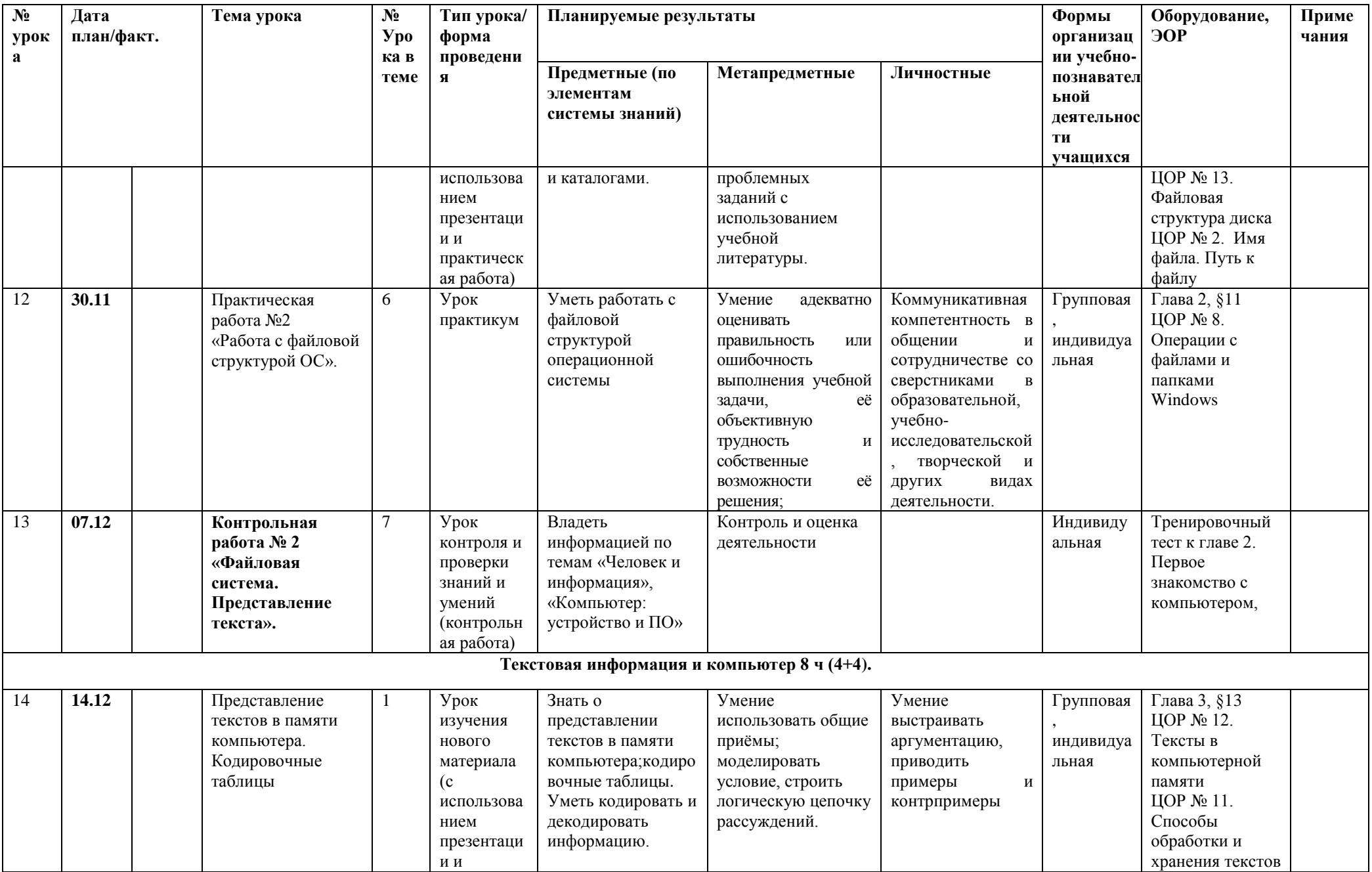

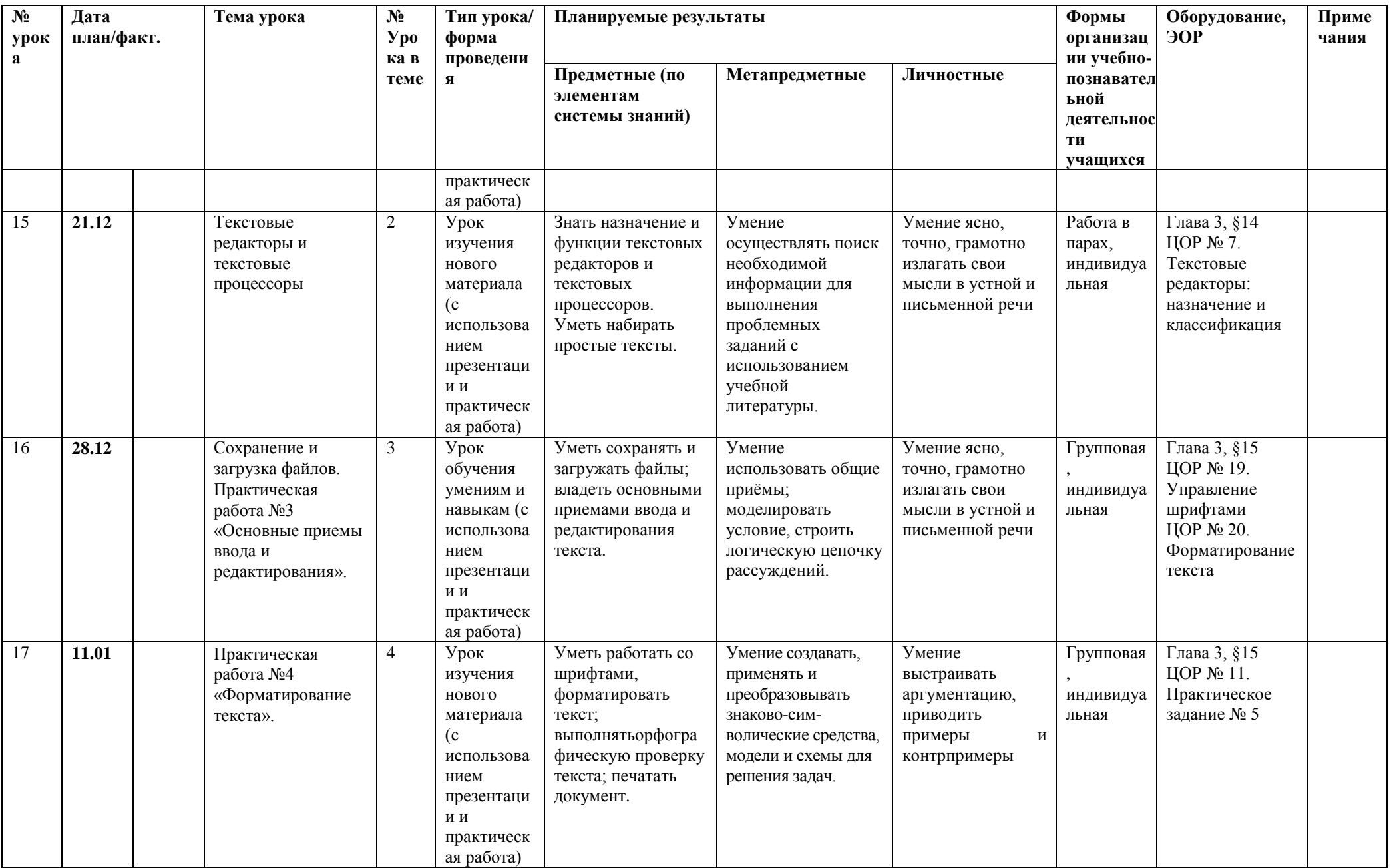

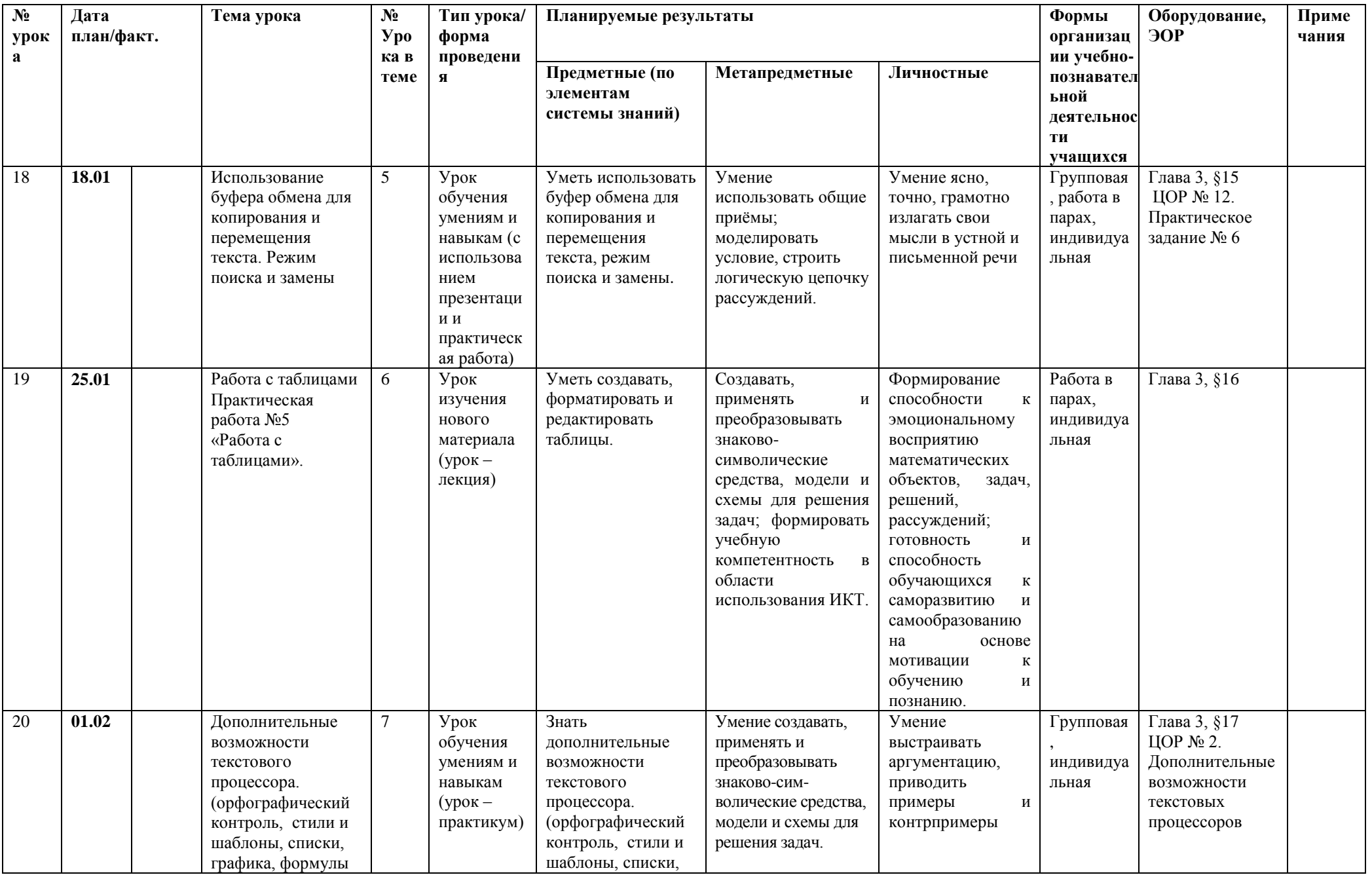

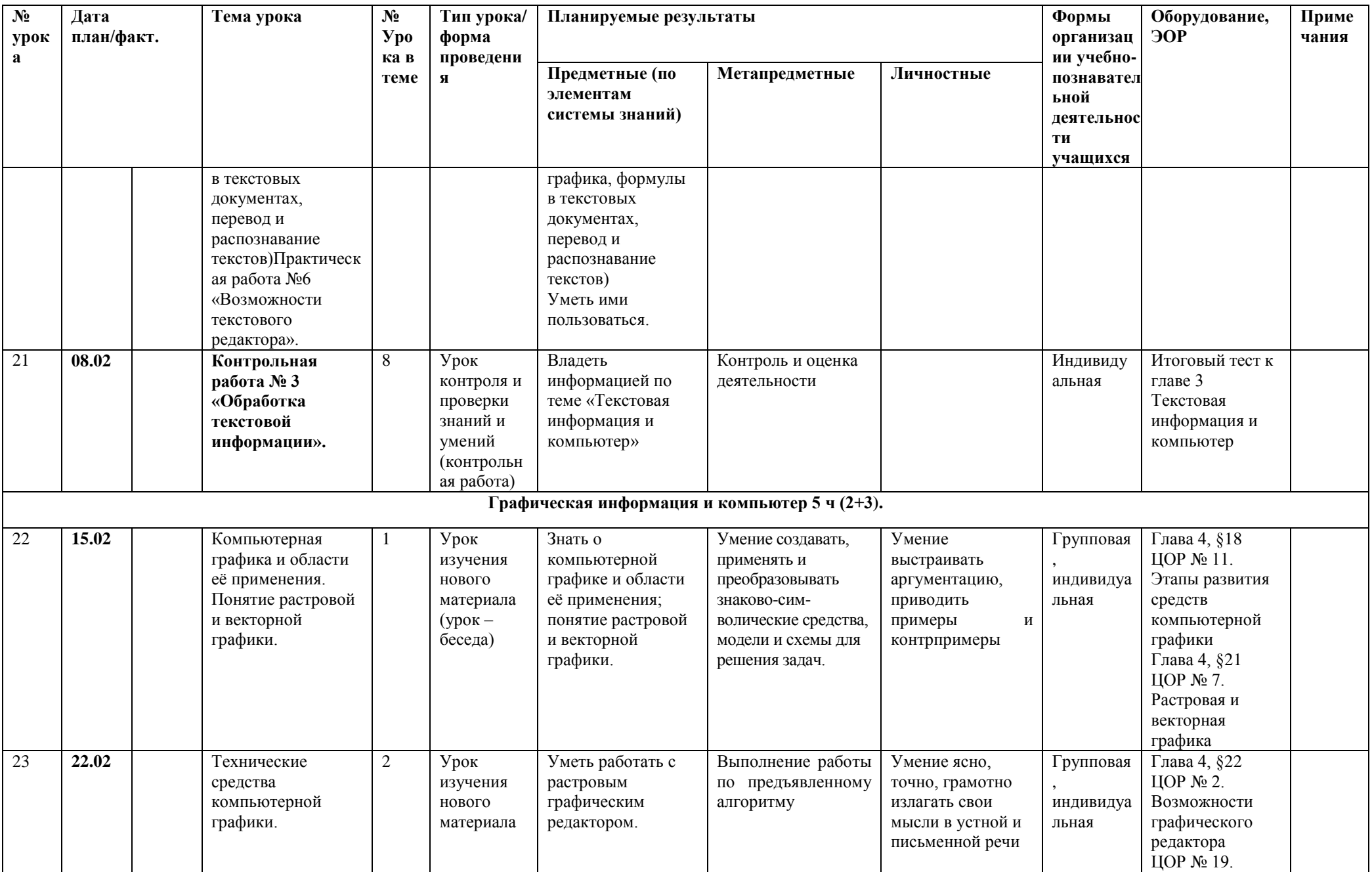

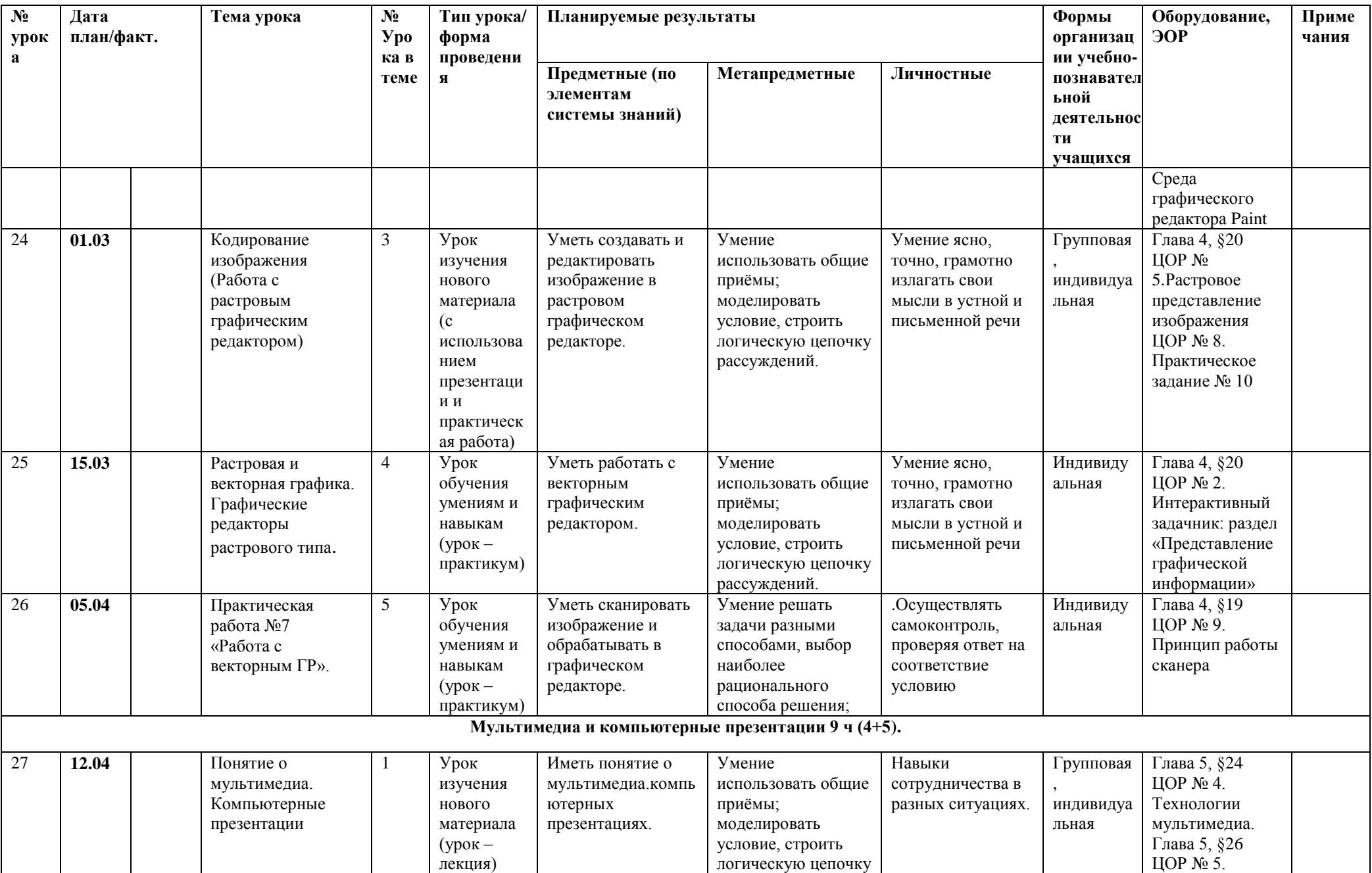

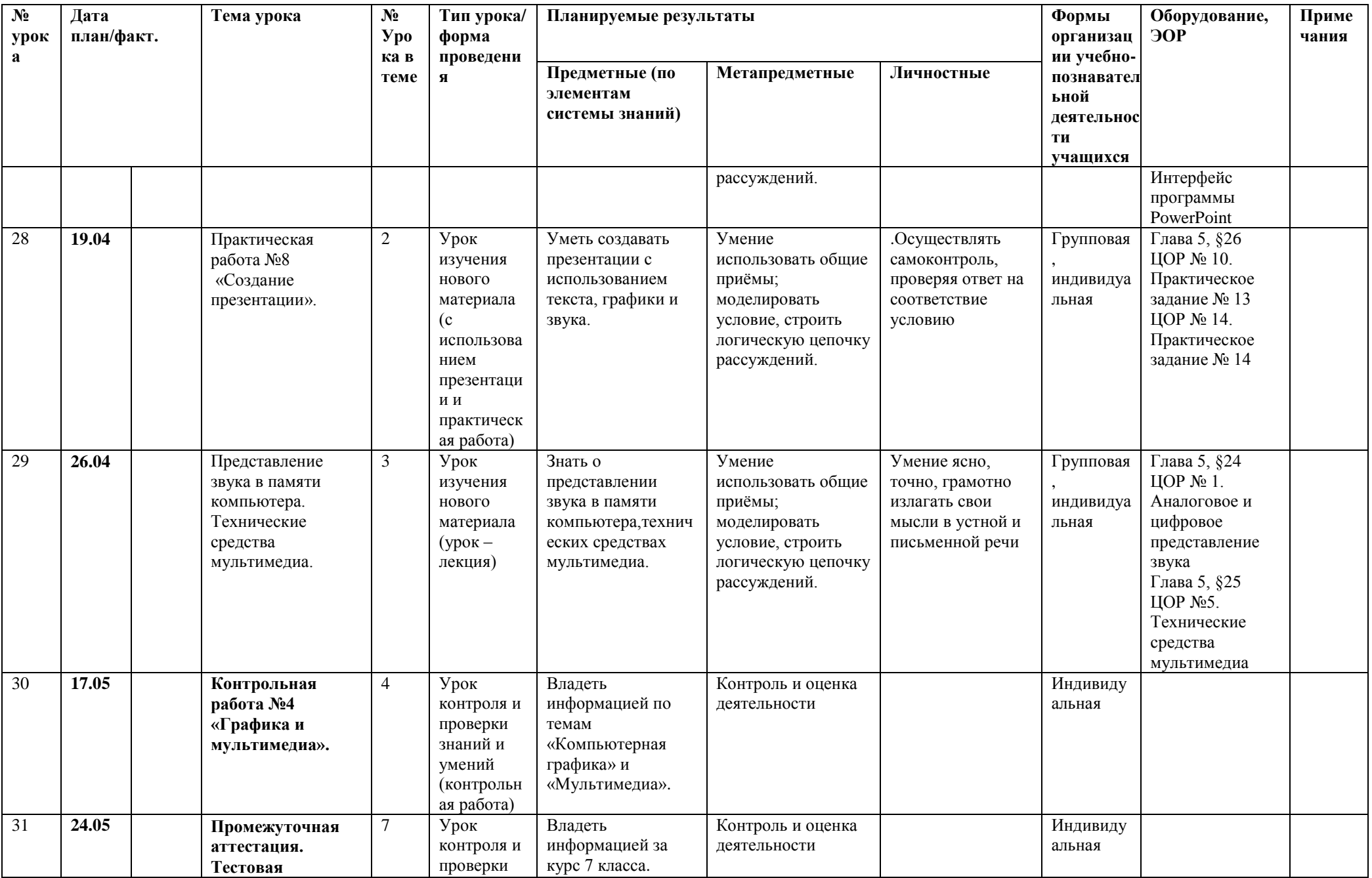

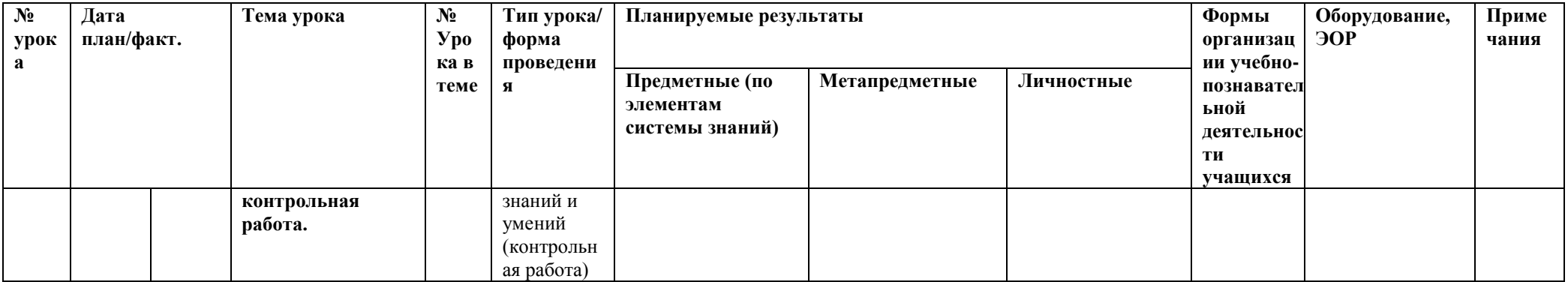

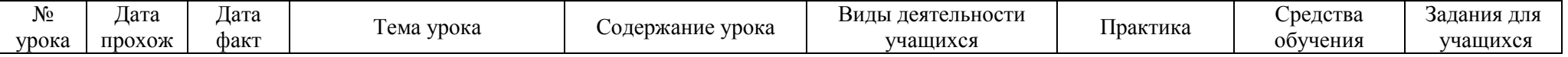

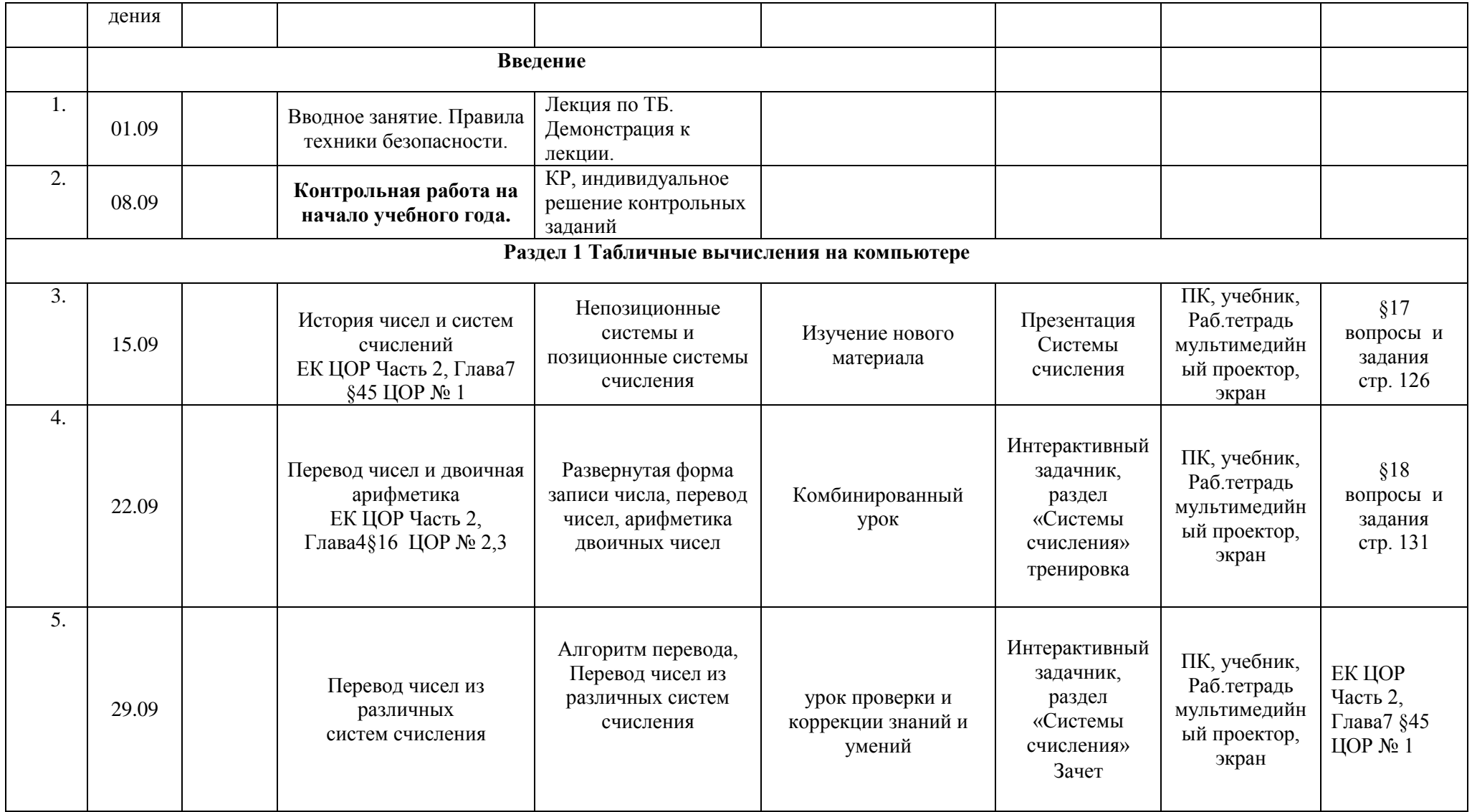

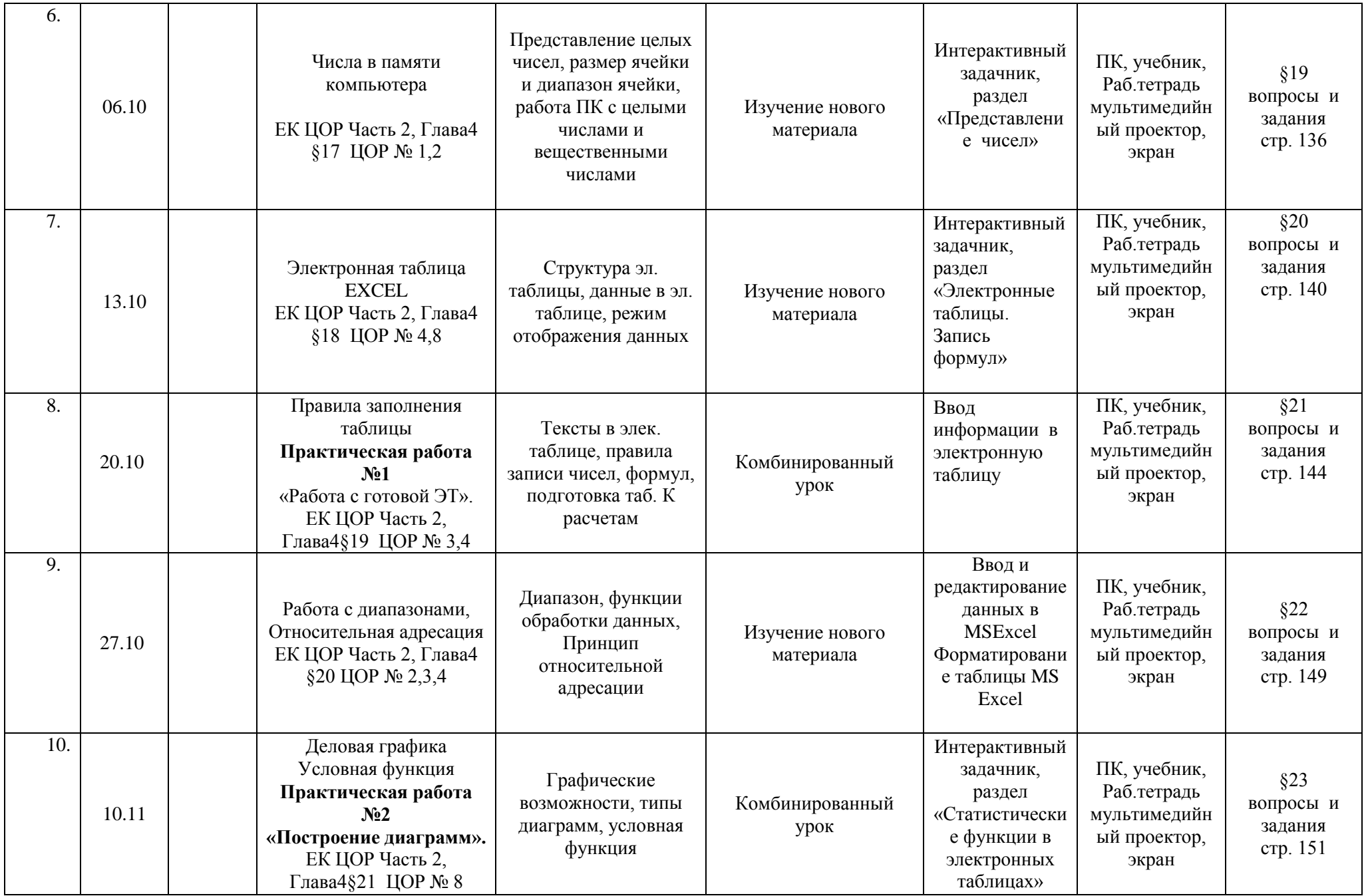

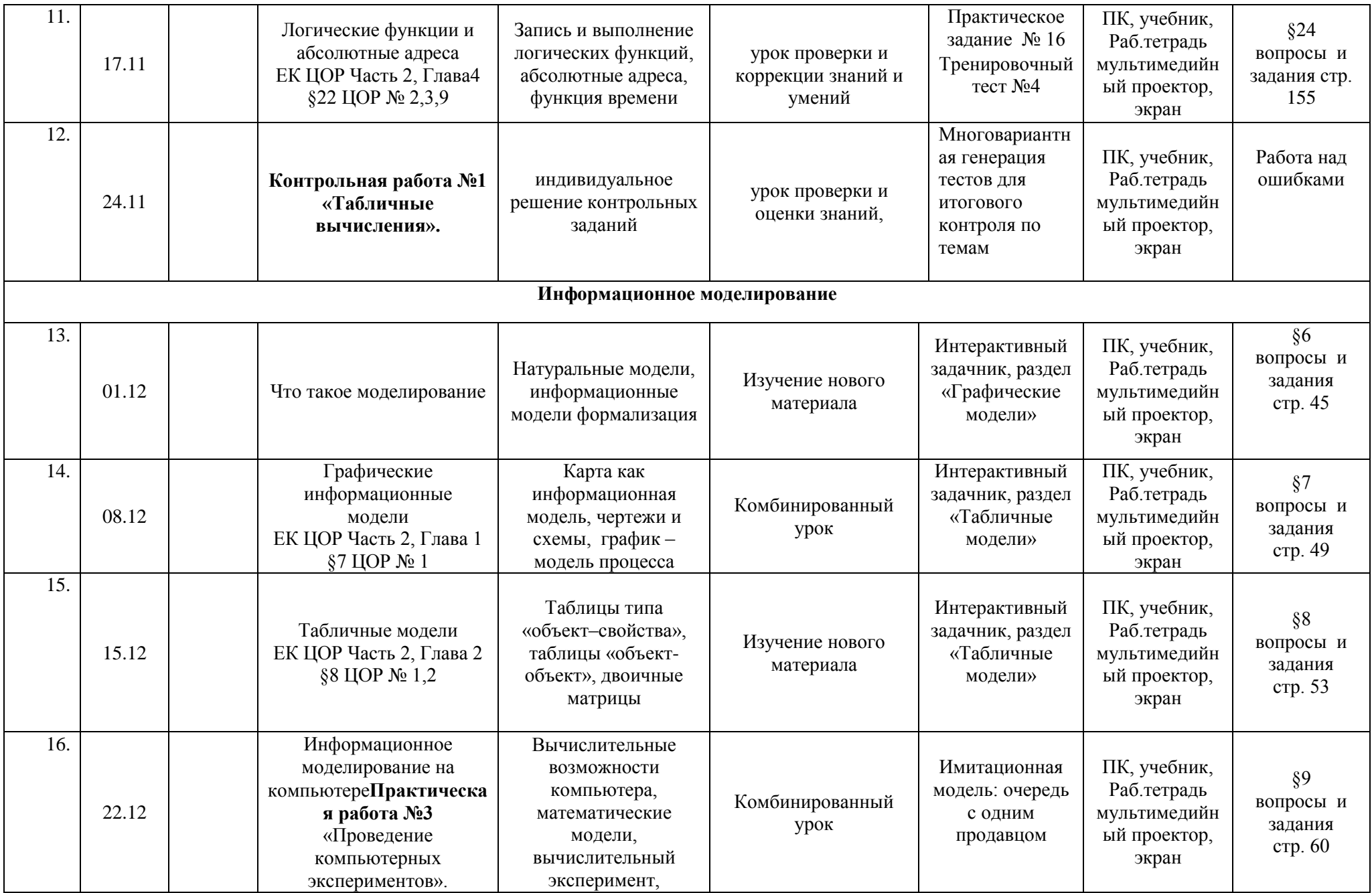

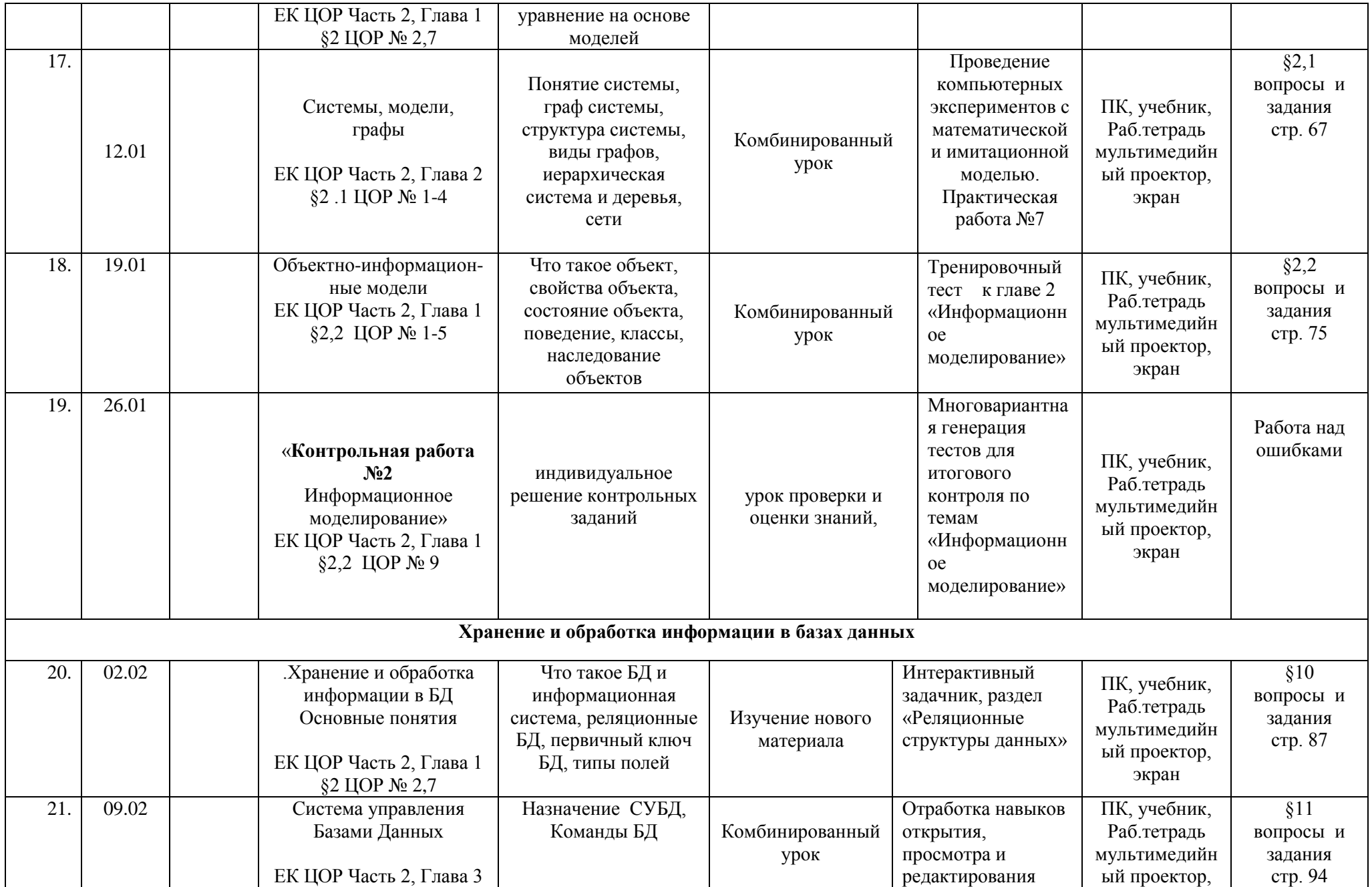

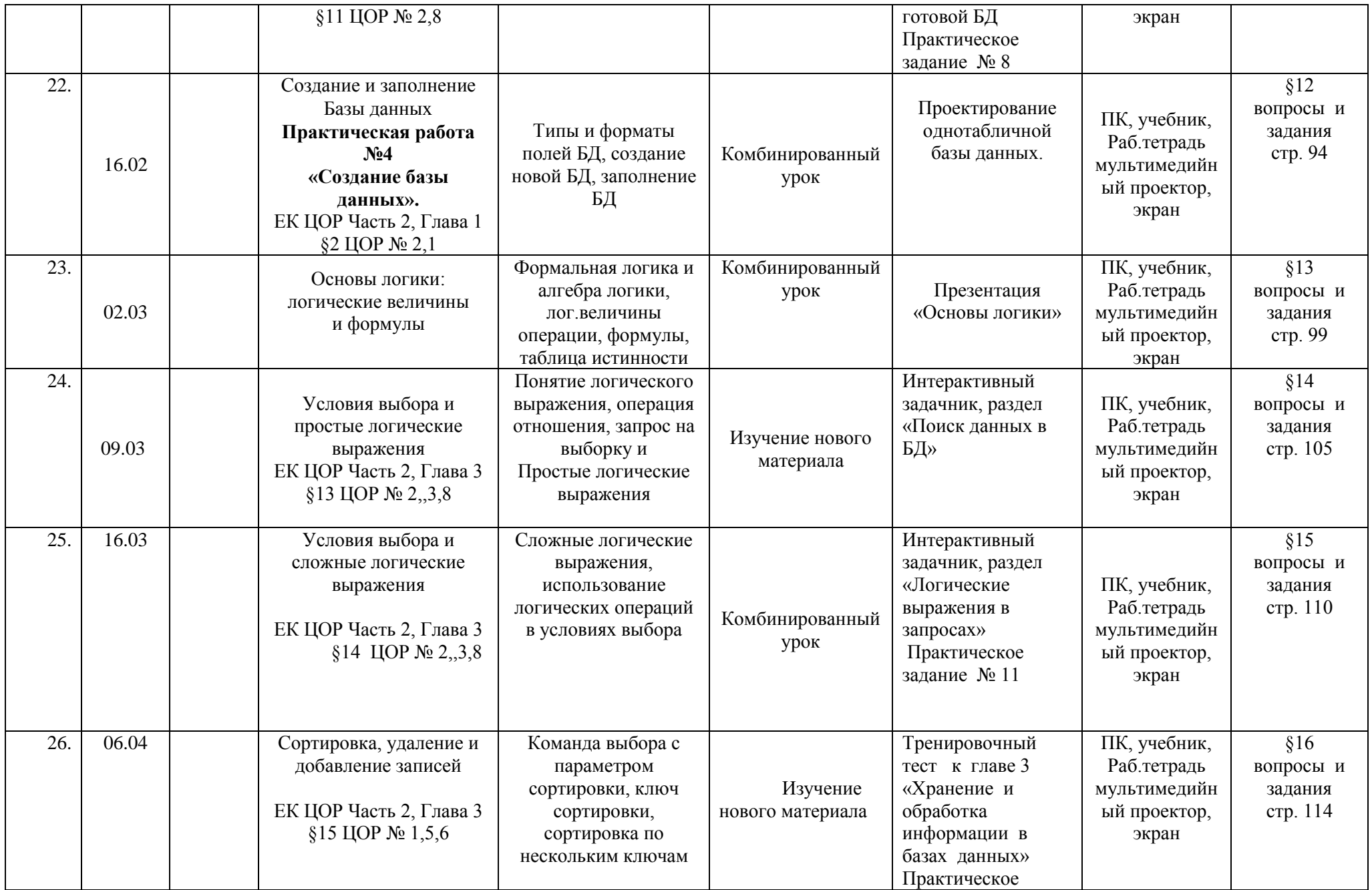

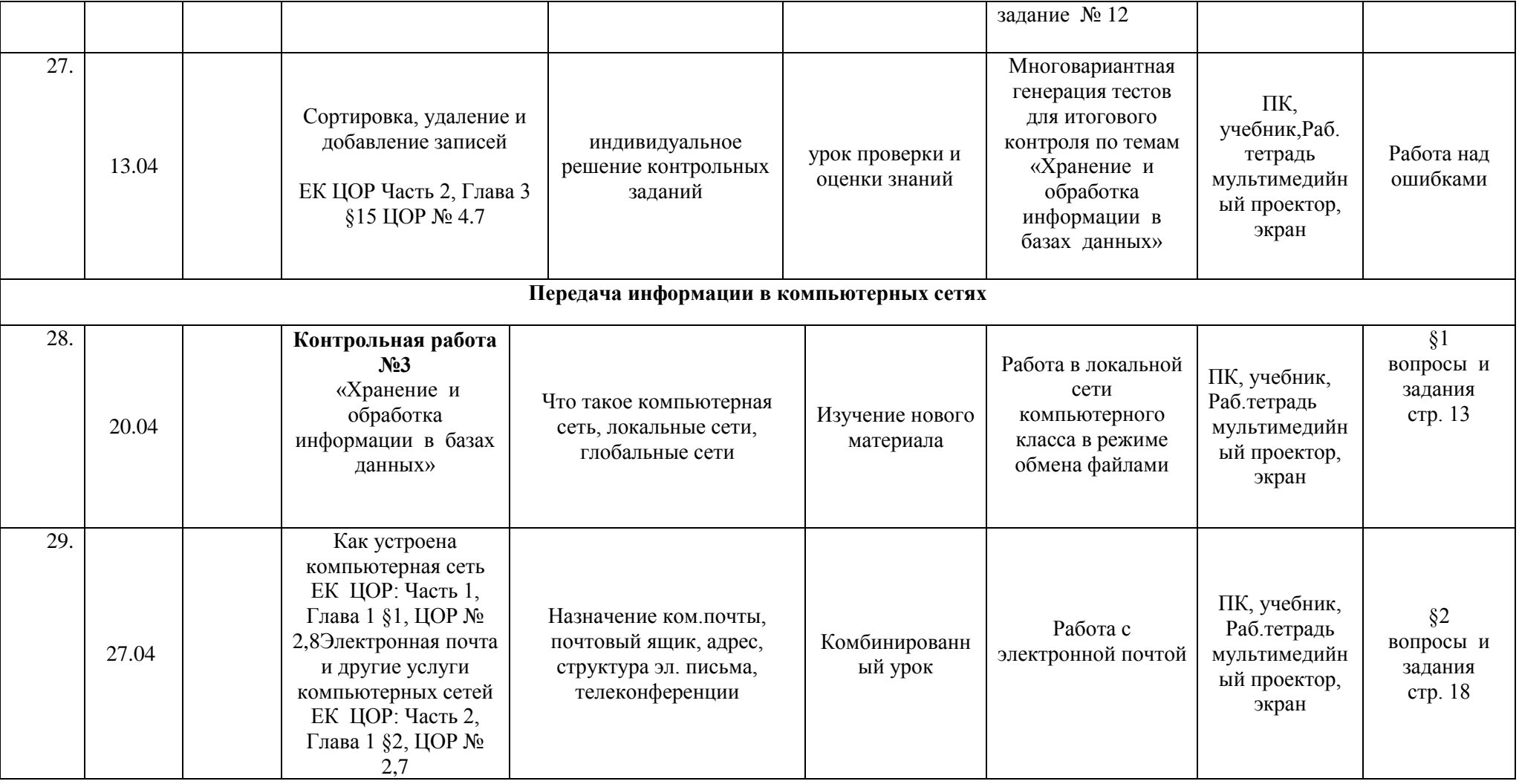

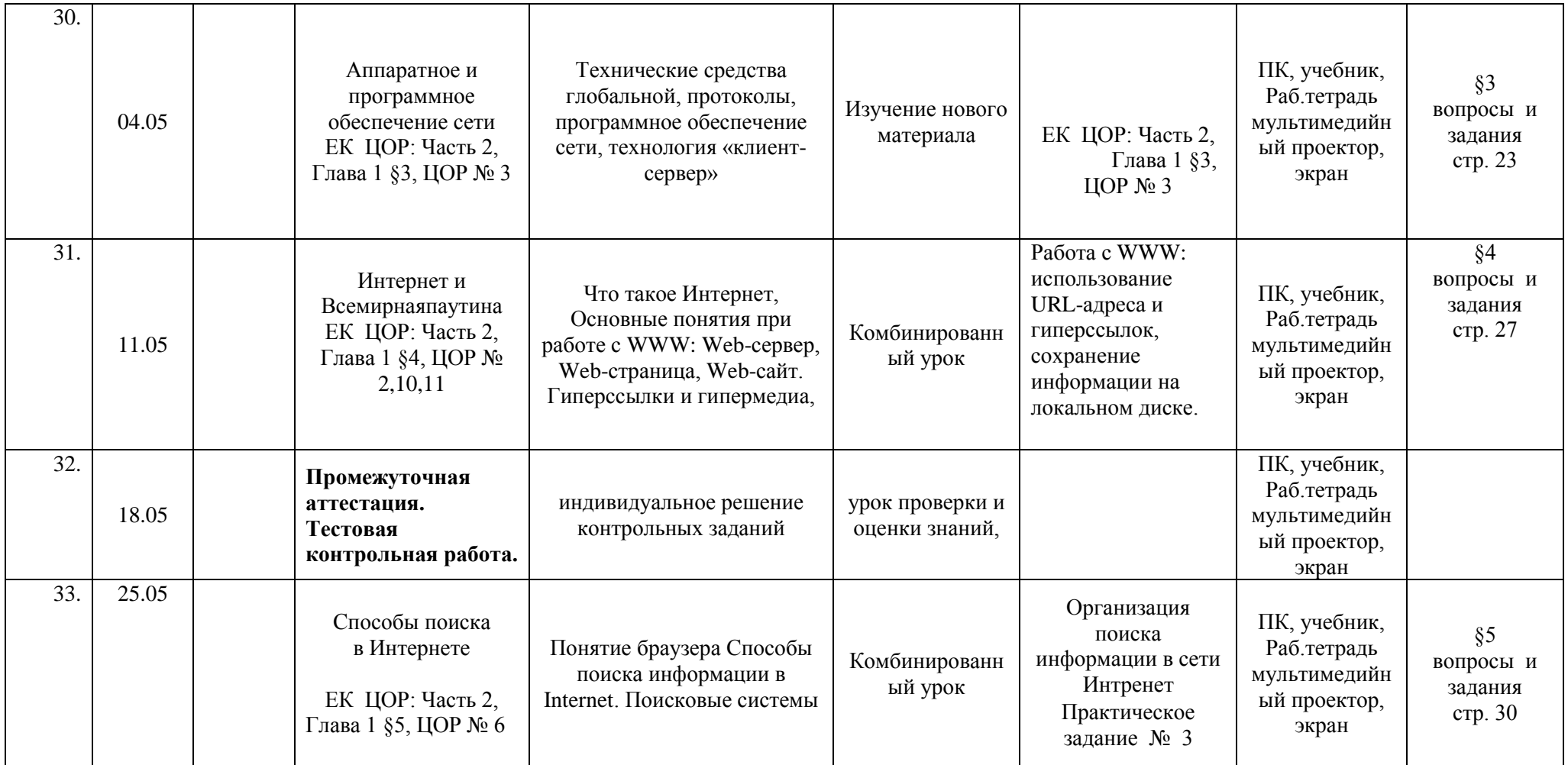

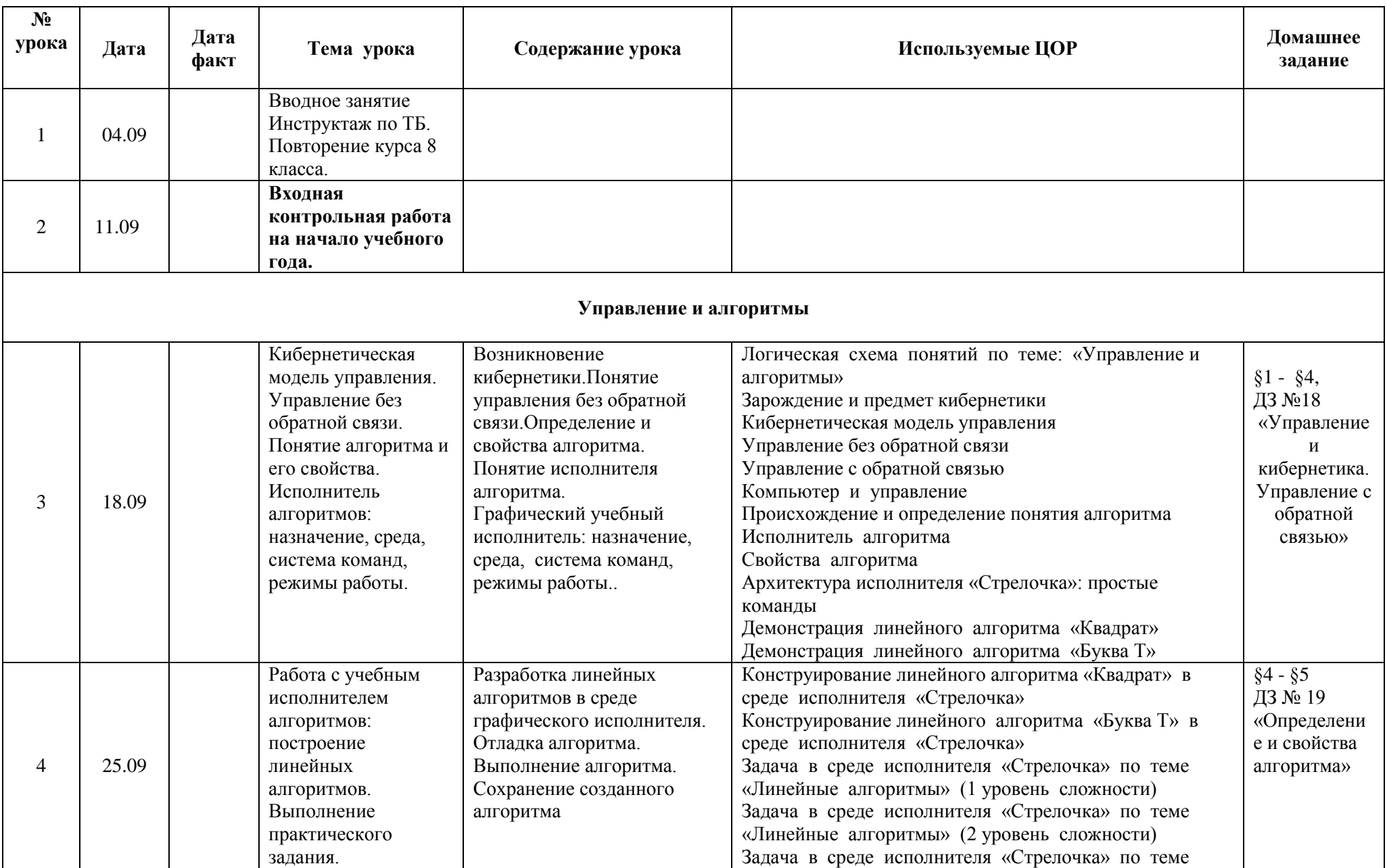

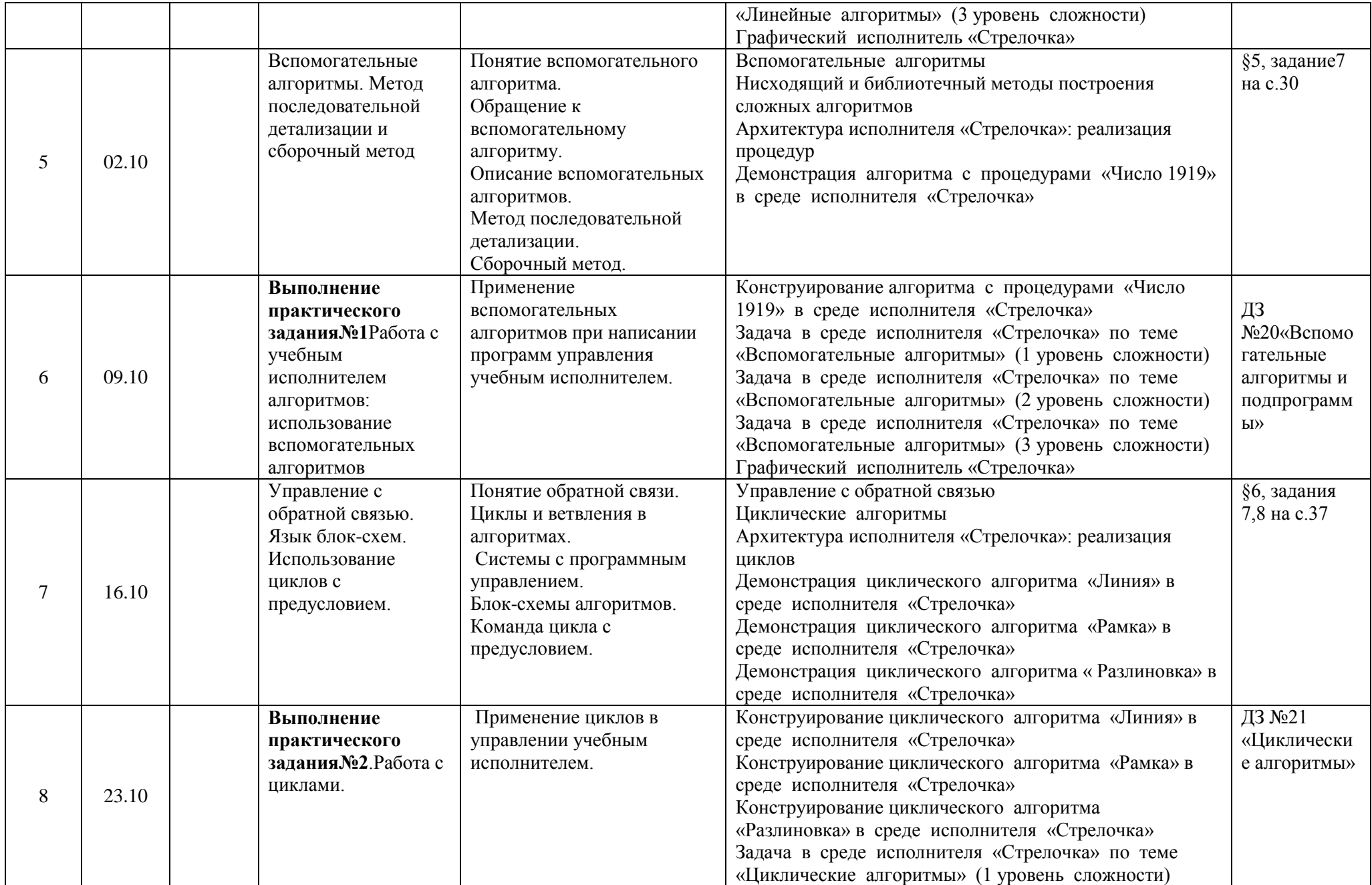

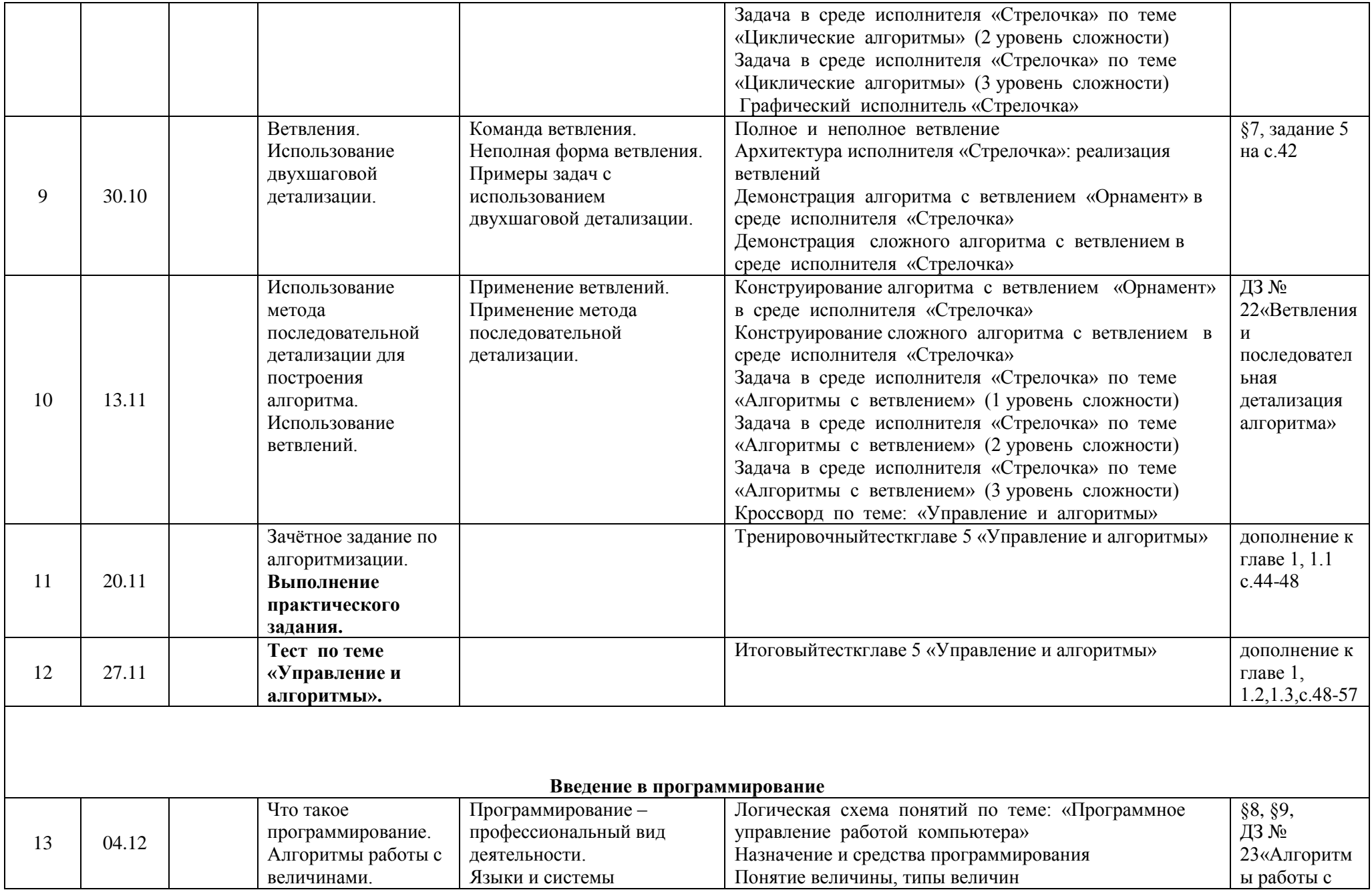

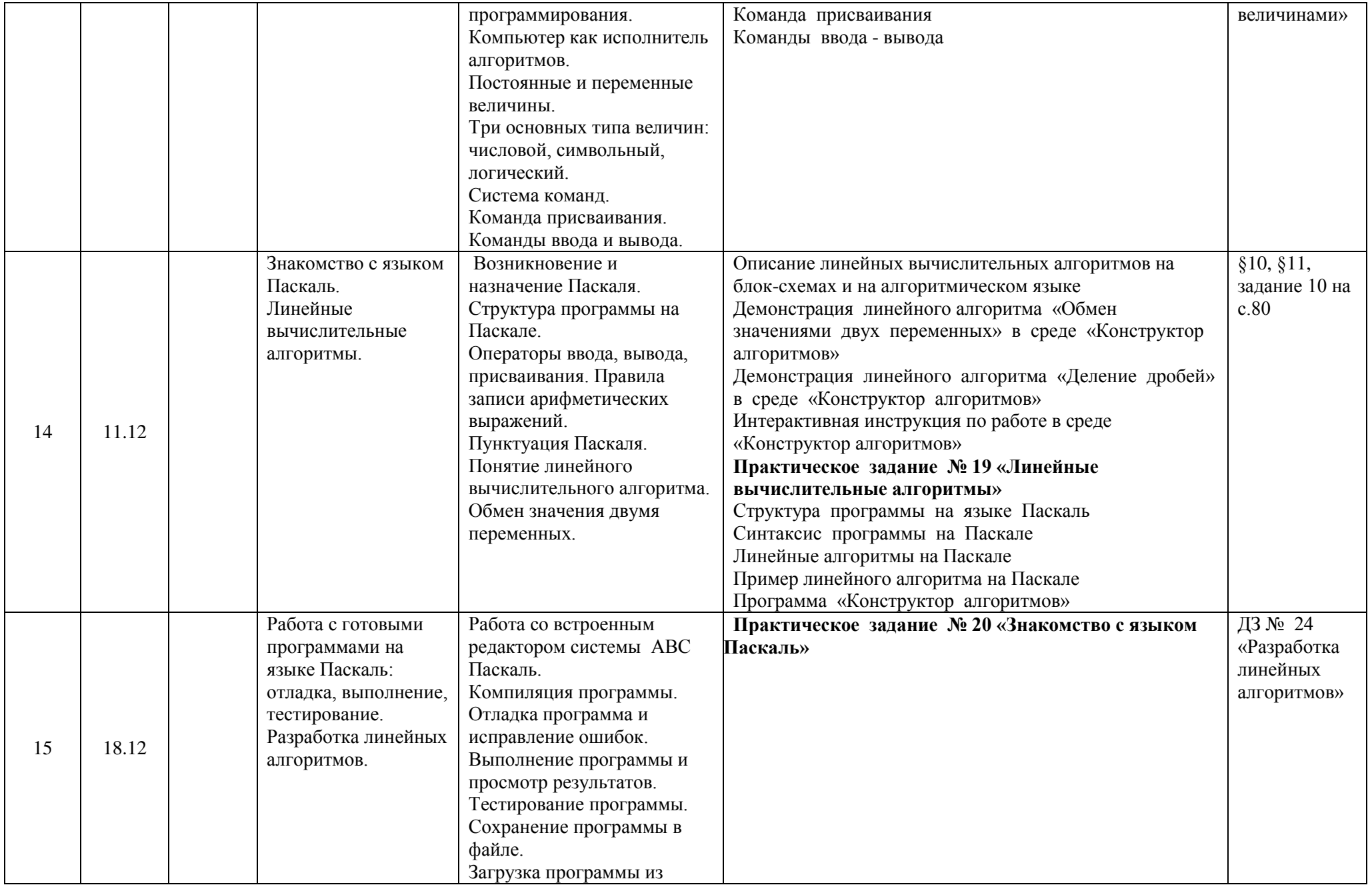

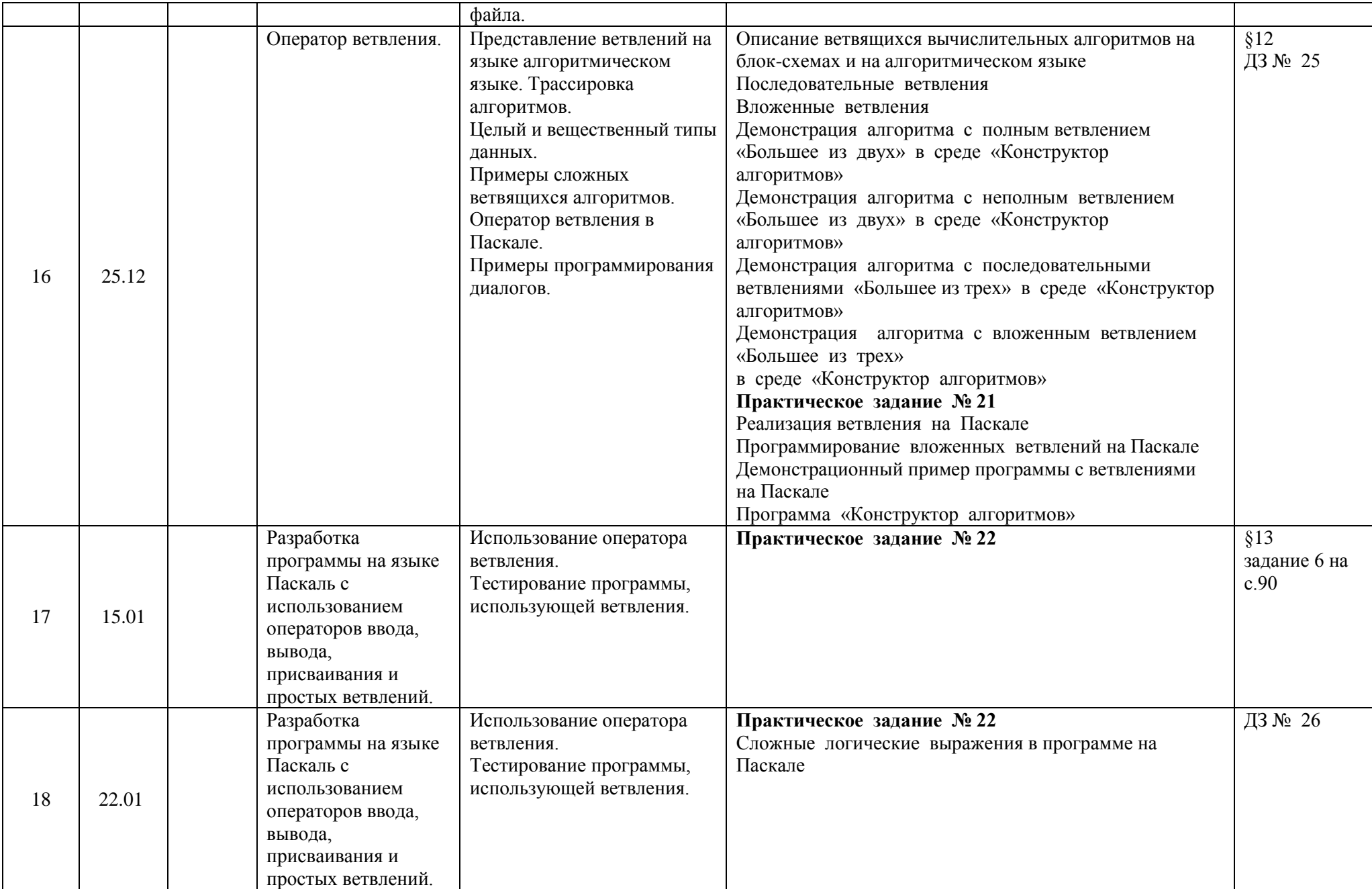

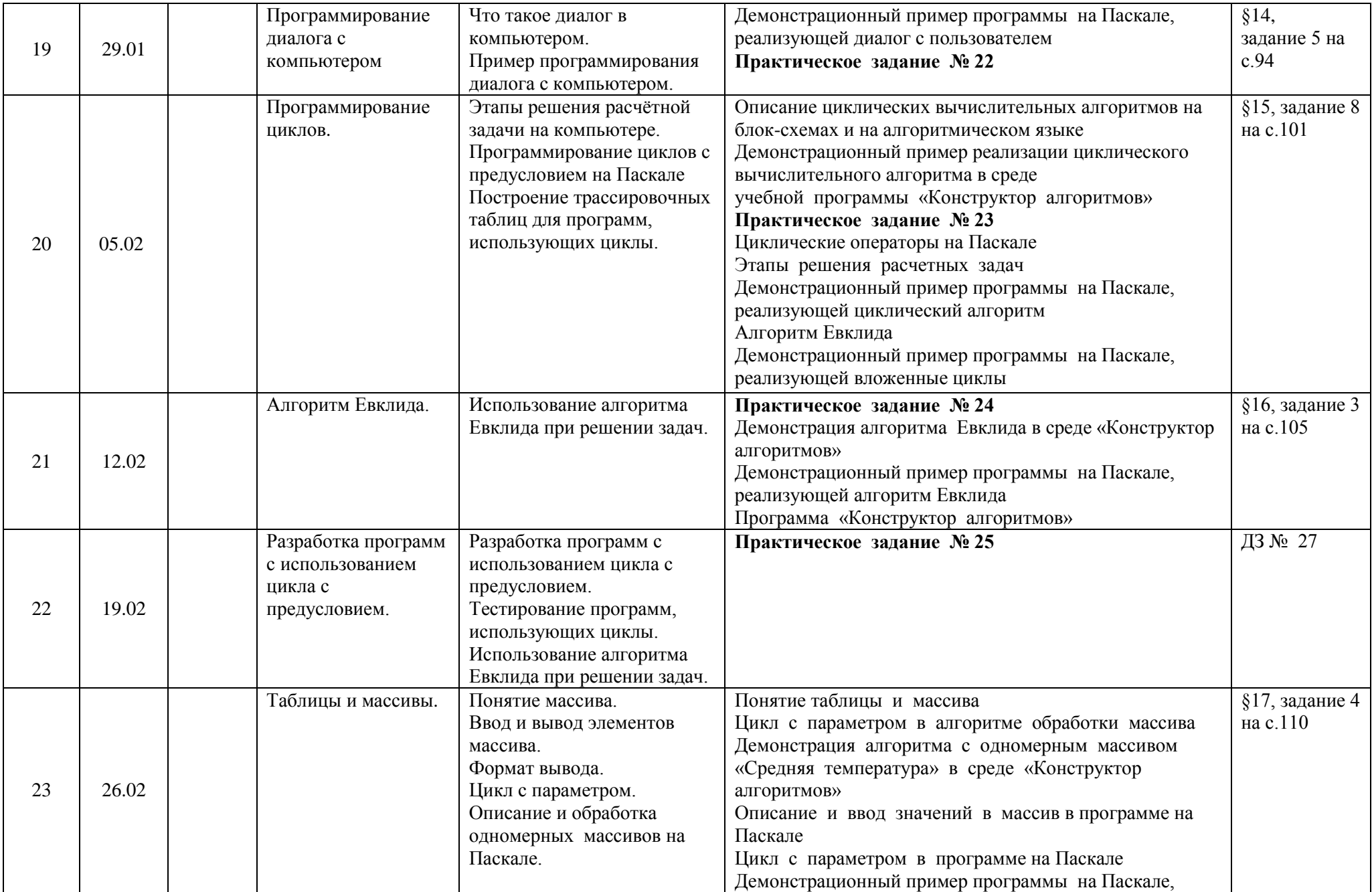

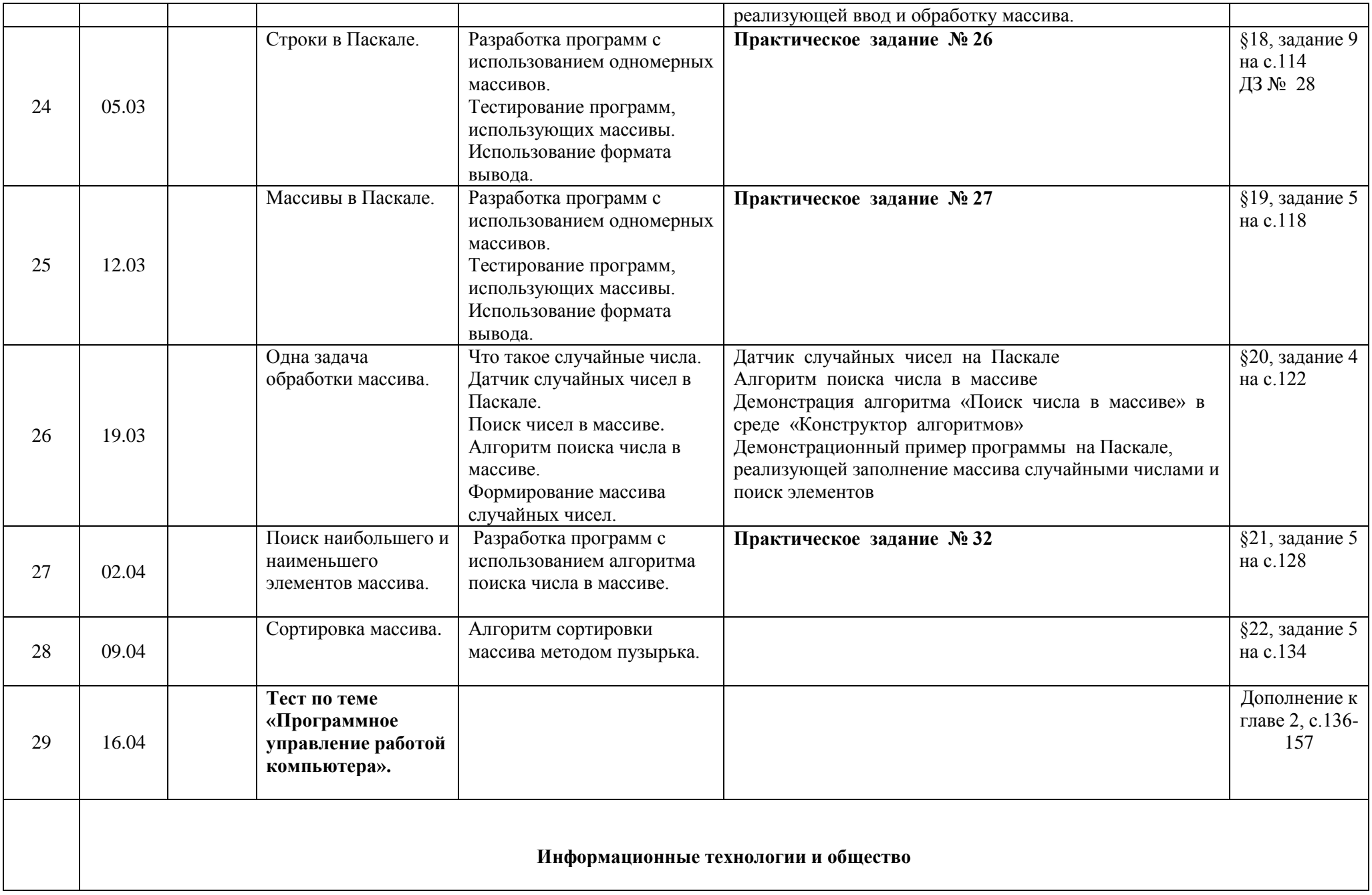

![](_page_40_Picture_292.jpeg)

# СОГЛАСОВАНО

Протокол заседания методического объединения учителей естественноматематического цикла МБОУ Вишневецкой СОШ от 28 августа 2020 года  $\mathcal{N}$ <sup>0</sup> 1 \_\_\_\_\_\_\_\_\_\_\_\_\_\_\_\_\_\_ \_Клименко СОГЛАСОВАНО

Заместитель директора по УР

Теребунская О.В. (подпись)

28\_ \_августа 2020 года

Е.А.\_ (подпись Ф.И.О руководителя МО) .